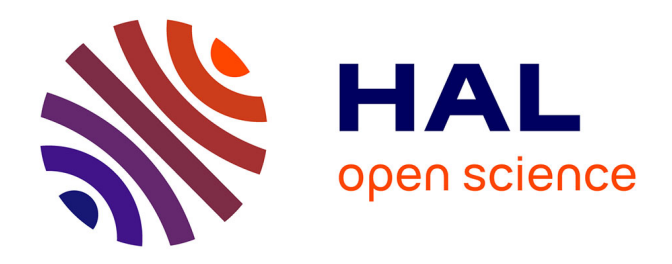

# **Fascicule technique pour la mise en œuvre du suivi "Benthos de substrats durs" du contrôle de surveillance DCE à La Réunion**

Michel Ropert, Lionel Bigot, Pascale Chabanet, Pascale Cuet, Jean-Benoit Nicet, Laurence Maurel, Pierre Scolan, Harold Cambert, Bruce Cauvin, Edouard Collin, et al.

# **To cite this version:**

Michel Ropert, Lionel Bigot, Pascale Chabanet, Pascale Cuet, Jean-Benoit Nicet, et al.. Fascicule technique pour la mise en œuvre du suivi "Benthos de substrats durs" du contrôle de surveillance DCE à La Réunion. 64p, 2014. hal-01369169

# **HAL Id: hal-01369169 <https://hal.univ-reunion.fr/hal-01369169>**

Submitted on 20 Sep 2016

**HAL** is a multi-disciplinary open access archive for the deposit and dissemination of scientific research documents, whether they are published or not. The documents may come from teaching and research institutions in France or abroad, or from public or private research centers.

L'archive ouverte pluridisciplinaire **HAL**, est destinée au dépôt et à la diffusion de documents scientifiques de niveau recherche, publiés ou non, émanant des établissements d'enseignement et de recherche français ou étrangers, des laboratoires publics ou privés.

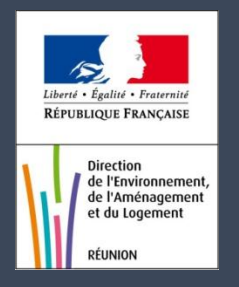

Réseau Contrôle de surveillance DCE à La Réunion

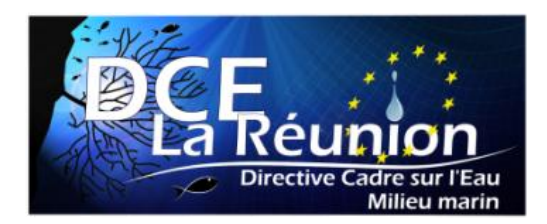

# Benthos de substrats durs

Fascicule technique pour la mise en œuvre du suivi "Benthos de substrats durs" du réseau de contrôle de surveillance DCE à La Réunion

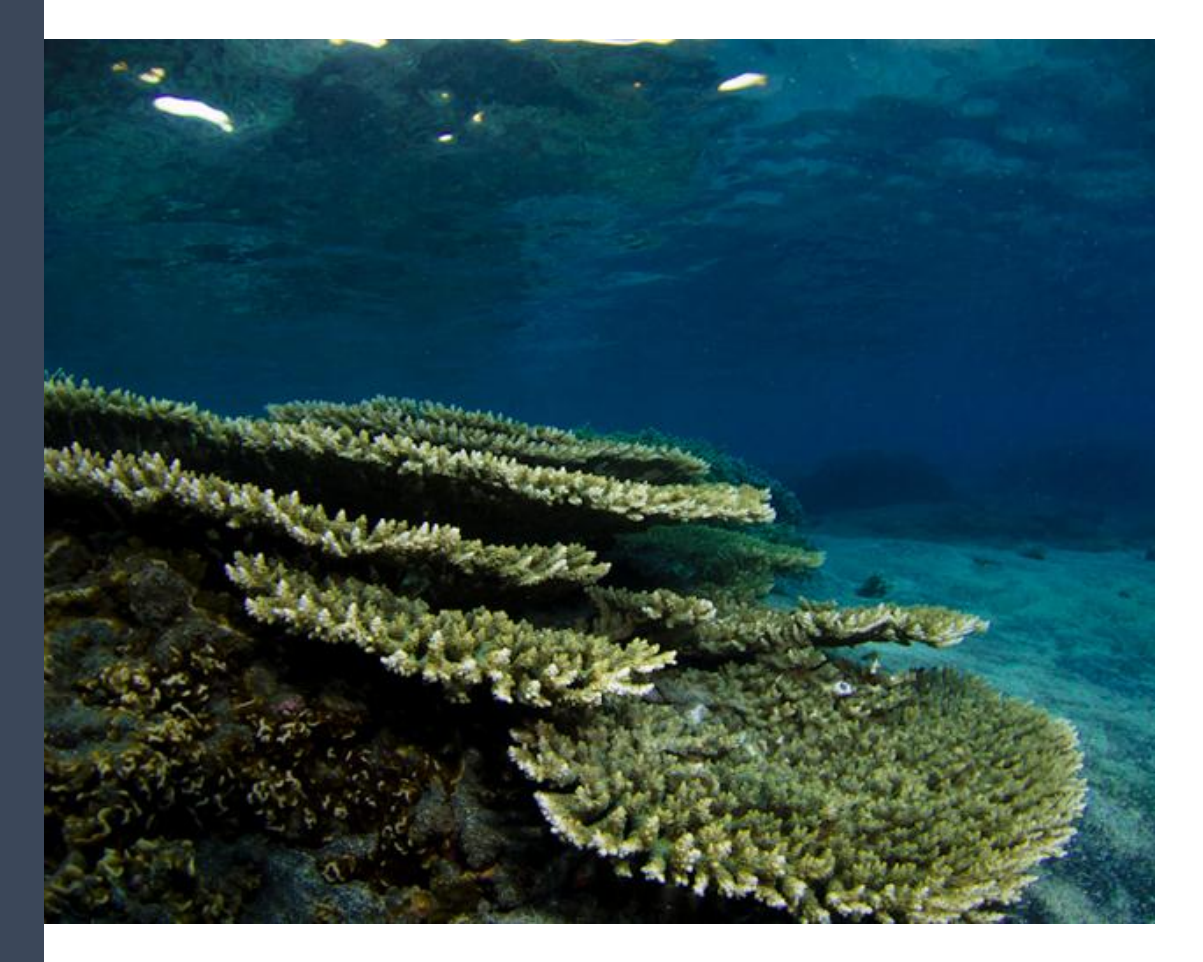

**Décembre 2014** *Version 2.0a*

**Partenaires scientifiques et techniques :**

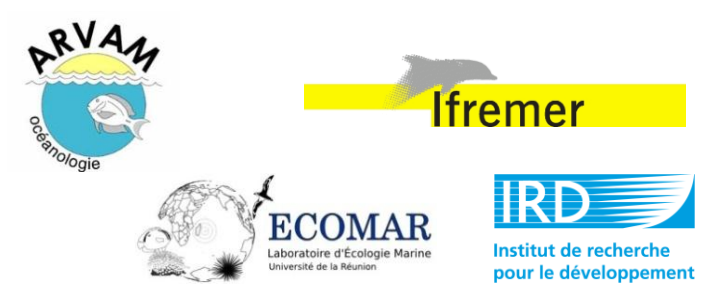

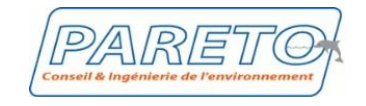

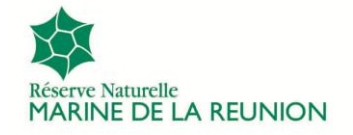

# Réseau de Contrôle de la Surveillance DCE :

# Suivi du Benthos de substrats durs

#### **MEMBRES ET ORGANISATION DU GROUPE DE TRAVAIL DCE REUNION "Benthos de substrats durs" :**

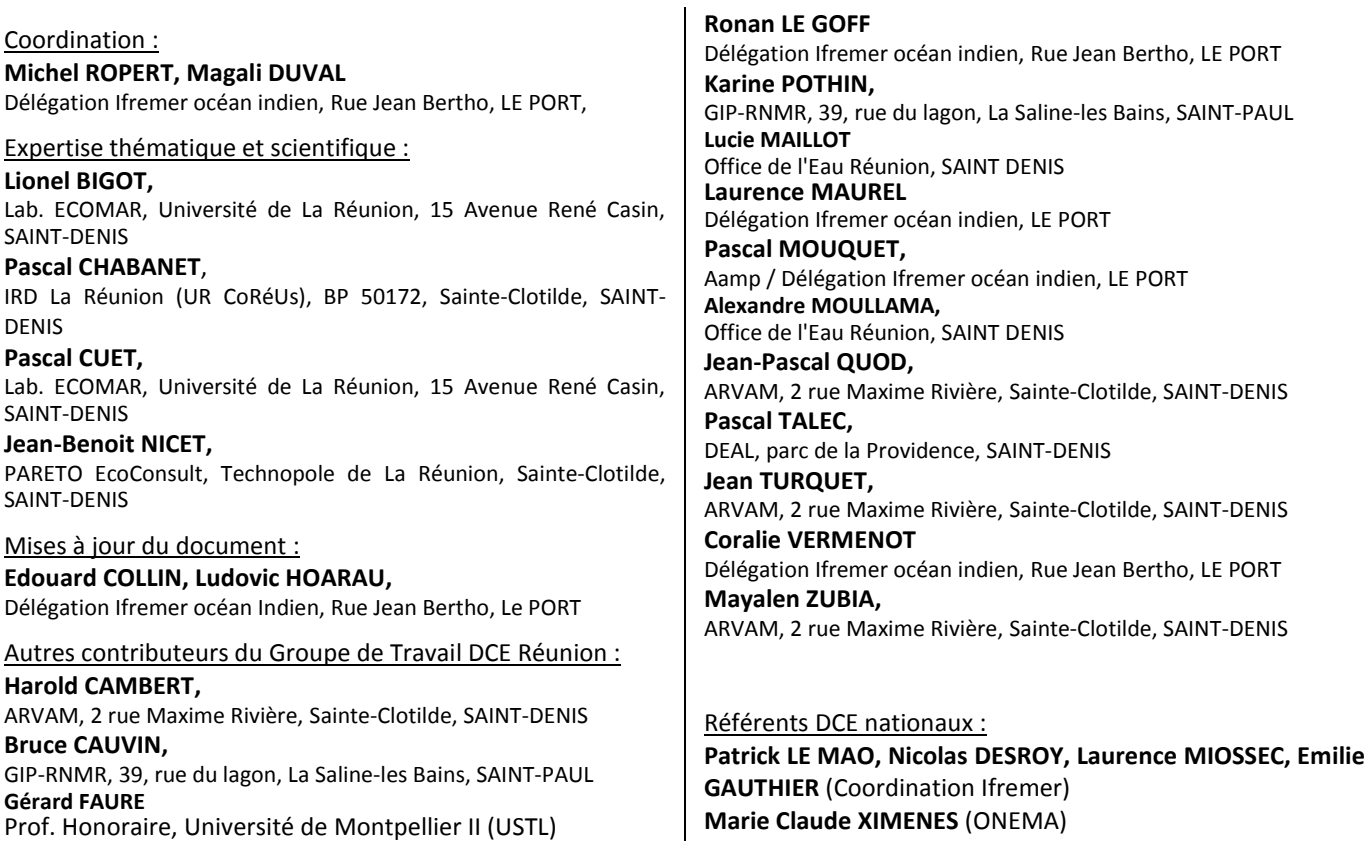

Photographie couverture : Acropores tabulaires – Plateforme récifale d'Etang-Salé – Pierre SCOLAN ©

#### **Décembre 2014**

#### *Ce document doit être cité comme suit :*

GT DCE Réunion "Benthos Substrats Durs". 2014. Fascicule technique pour la mise en œuvre du réseau de contrôle de surveillance DCE "Benthos de substrats durs " à La Réunion. Convention n° 14/1211501/F Ifremer/Office. RST-DOI/2014-03, 64p.

### *Ou*

GT DCE Réunion "Benthos de substrats durs", 2014.

# **Fiche documentaire**

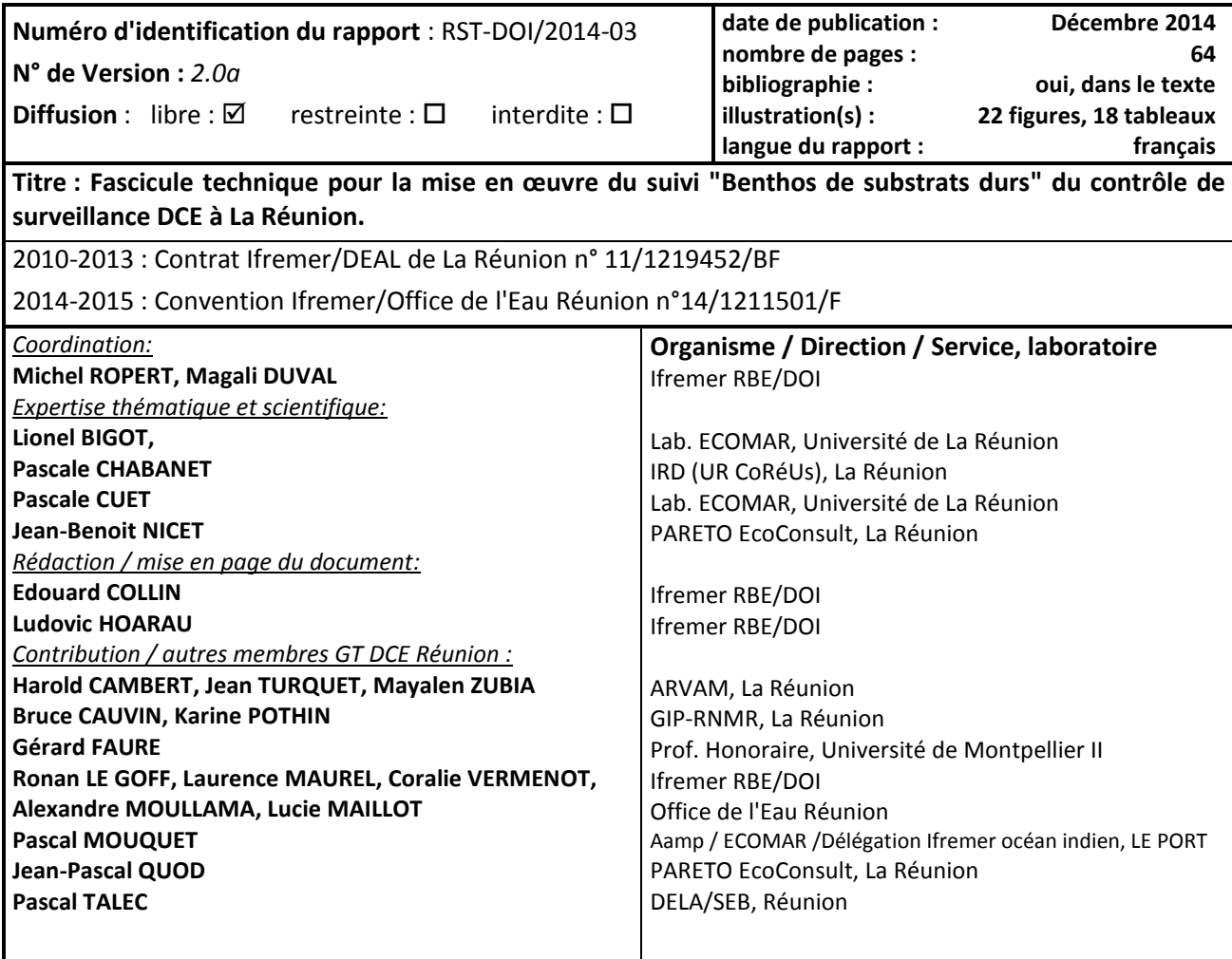

**Cadre de la recherche** : Contractualisation Ifremer/DEAL de La Réunion ; Projet " Bon Etat II : Actualisation de l'état des lieux du SDAGE, Volet eaux côtières réunionnaises "

#### **Résumé**

De 2010 à 2012, le projet " Bon Etat : Actualisation de l'état des lieux du SDAGE, volet eaux côtières réunionnaises ' (DEAL de La Réunion/Ifremer) a permis la mise en place de 4 groupes de travail DCE experts dont les travaux ont été synthétisés à travers 4 fascicules techniques définissant les conditions de mise en œuvre des différents suivis du réseau de contrôle de la surveillance (RCS) DCE en milieu marin à la Réunion. Une première version du fascicule "Benthos de substrats durs", a été produite en 2012 et validée au niveau national par les référents DCE (Cellule REBENT de l'Ifremer, Coordination nationale DCE milieu Marin, responsable projet Quadrige). Une mise à jour a été proposée en 2014 (Office de l'eau Réunion/Ifremer) dans la double perspective des recommandations nationales (GT MNHN/ONEMA) et de la programmation en 2015 de la première campagne de suivi "benthos de substrats durs" à La Réunion. Ce fascicule a vocation à constituer le support technique des méthodes et des référentiels pour la réalisation du suivi "benthos de substrats durs" du RCS DCE à La Réunion. Il précise les protocoles de prélèvement, d'analyse, de bancarisation, de synthèse et de diffusion des données. Il présente l'indicateur proposé à La Réunion pour les pentes externes des zones récifales, indicateur basé sur l'étude des données historiques, la connaissance des récifs réunionnais et approuvé par les experts locaux.

**Mots-clés : DCE ; La Réunion ; Réseau DCE ; Contrôle de surveillance ; Récif corallien ; Macroalgues; Réseau GCRMN ; Base de données Récifs OI**

#### **Référence documentaire :**

GT DCE Réunion "Benthos de substrats durs". 2012. Fascicule technique pour la mise en œuvre du suivi du réseau de contrôle de surveillance DCE "Benthos de substrats durs " à La Réunion. Projet Bon Etat II, réactualisation de l'état des lieux du SDAGE Réunion. RST-DOI/2014-03, 64 p.

# Sommaire

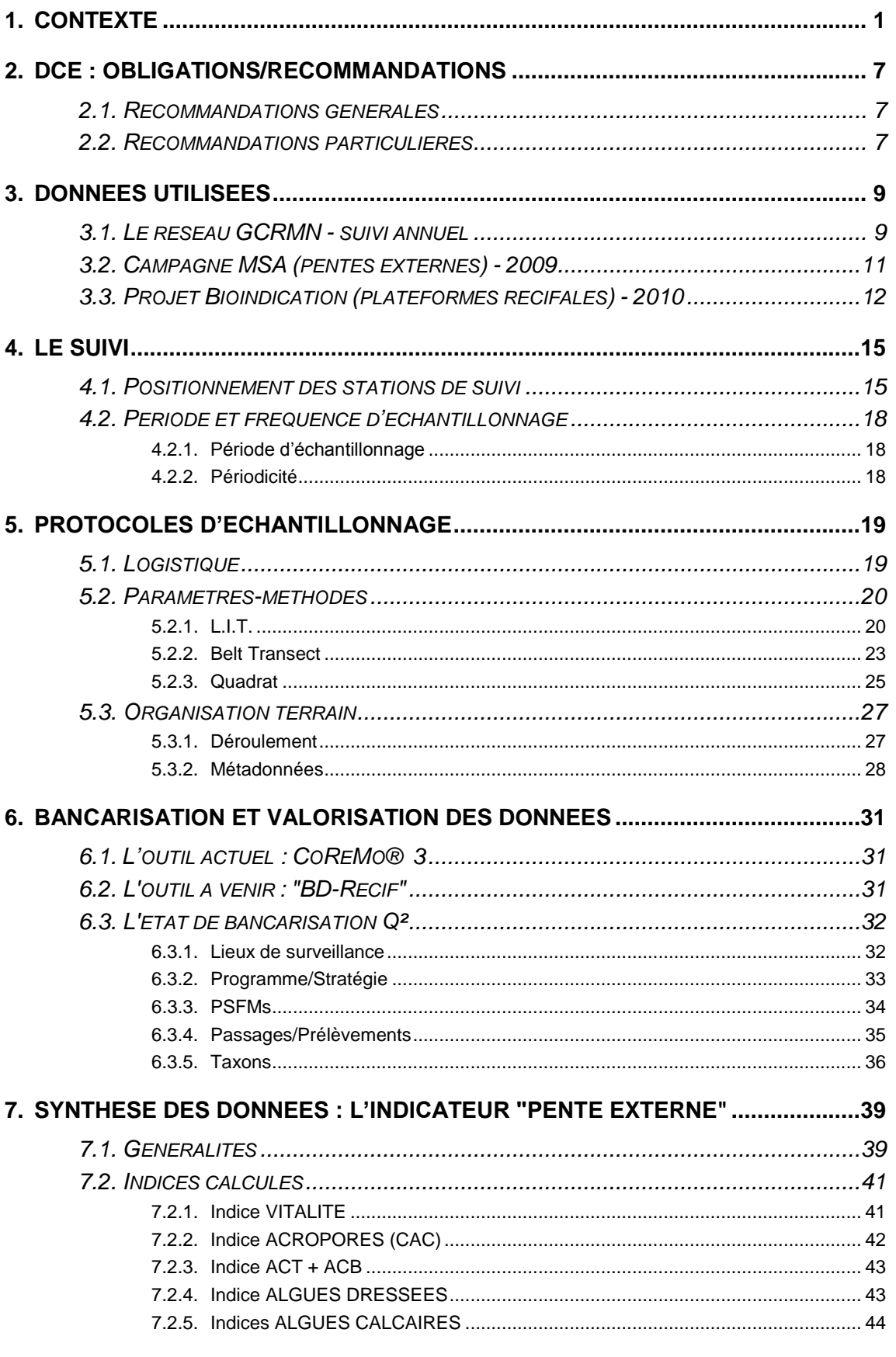

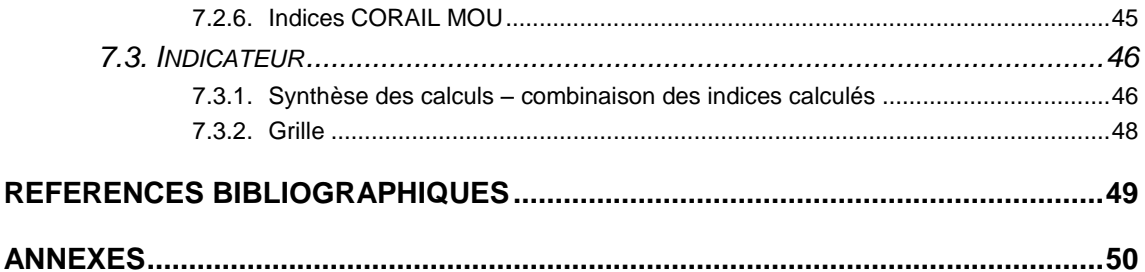

# <span id="page-9-0"></span>**1. CONTEXTE**

La [Directive Cadre sur l'Eau \(DCE\) n°2000/60/CE du 23 octobre 2000](http://www.ineris.fr/aida/?q=consult_doc/consultation/2.250.190.28.8.4417) est une Directive du parlement et du conseil européen transposée en droit français, loi N° 2004-338 du 21/04/2004. La DCE établit un cadre pour la préservation et la restauration des eaux des Etats Membres, qu'il s'agisse des eaux de surface, souterraines ou côtières. La DCE fixe des obligations de résultats (et pas simplement de moyens), et oblige donc les Etats Membres, après une phase de constat (état des lieux) à lancer des programmes de préservation/restauration de la qualité des eaux afin de garantir "le bon état, écologique et chimique" de toutes les masses d'eau à l'horizon 2015.

En France, les rapports et les données résultant des réseaux de suivi de la DCE sont utilisés par les Comités de Bassin en charge de la coordination des Schémas Directeurs d'Aménagement et de Gestion des Eaux (SDAGE). Les SDAGE sont les documents définissant la politique de l'eau à l'échelle des grands bassins hydrographiques français ("districts hydrographiques"), bassins qui correspondent aux aires de compétence des Agences de l'Eau en métropole et à celles des Offices de l'Eau dans les DOM.

La DCE impose aux Etats Membres d'effectuer dans chacun de leurs grands bassins un découpage géographique en "masses d'eau" qui deviennent des unités de gestion.

La DCE précise que les **masses d'eau littorales** doivent s'étendre jusqu'à un mille au large du zéro des cartes bathymétriques et que leur découpage doit reposer sur :

- la capacité de renouvellement des eaux au sein de la masse d'eau, par mélange ou par transport, ce qui inclut les notions de temps de résidence, de renouvellement des eaux, d'intensité des houles (secteurs abrités ou battus) et de sensibilité de la zone aux apports (terrestres ou non, localisés ou diffus).
- des critères géomorphologiques, comme la profondeur et la nature des fonds, car ces critères conditionnent pour une bonne part la richesse faunistique, et plus généralement la biodiversité locale.

Ces critères permettent de définir la typologie des différentes masses d'eau ([Tableau 1\)](#page-11-0). En outre, chacune des masses d'eau retenue doit être si possible délimitée par des points "naturels" (cap, pointe, limite de bassin versant …), et doit être la plus homogène possible du point de vue de ses caractéristiques naturelles ou des pressions exercées par les activités humaines, et ce afin que l'état constaté soit le plus homogène possible (BCEOM, ARVAM, PARETO ECOCONSULT., 2005).

A La Réunion, la délimitation des masses d'eau littorales a été réalisée en lien avec les acteurs locaux, en juin 2004 par l'Ifremer à dire d'expert (Lazure P., 2004). Suite à l'acquisition de nouvelles données, notamment l'utilisation de la plate-forme de modélisation hydrodynamique Hydrorun dans le cadre du présent projet "Bon état II", un redécoupage a été effectué et a été validé en décembre 2012. Douze masses d'eau côtières ont été définies dont quatre masses d'eau côtières de type récifal correspondant aux 4 secteurs récifaux majeurs : Saint-Gilles, Saint-Leu, Etang-Salé et Saint-Pierre [\(Figure 1](#page-10-0) et [Tableau 1\)](#page-11-0).

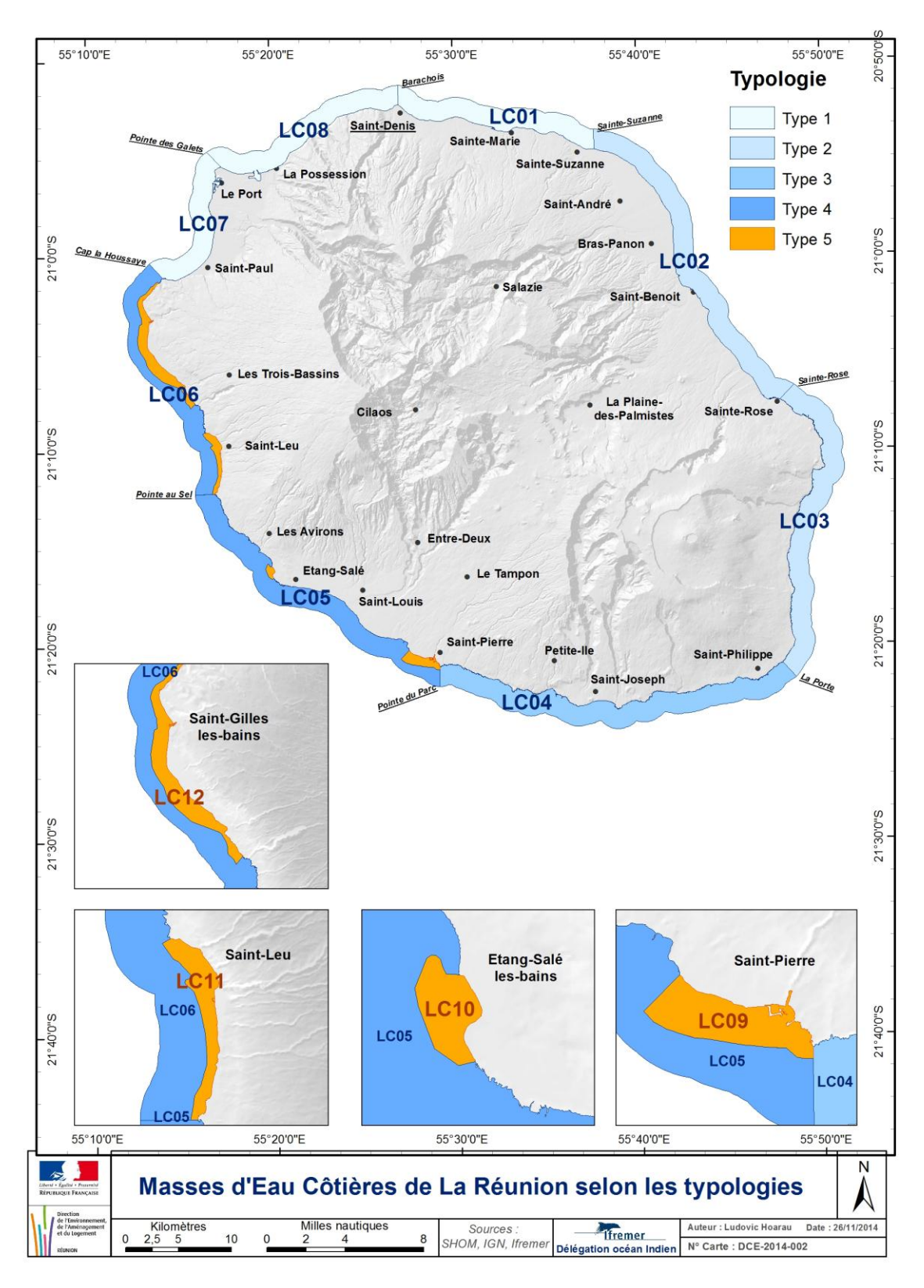

<span id="page-10-0"></span>**Figure 1 : Découpage du littoral réunionnais en 12 Masses d'Eau Côtières (MEC), dont 4 de type récifal (encarts).**

<span id="page-11-0"></span>

|                  | <b>Masses</b>    |             |                     | Nature des   |                    | Hauteur    | <b>Exposition particulière:</b> |             |  |  |  |  |  |
|------------------|------------------|-------------|---------------------|--------------|--------------------|------------|---------------------------------|-------------|--|--|--|--|--|
| <b>Typologie</b> | d'eau            | <b>Nom</b>  | <b>Limites</b>      | fonds        | <b>Bathymétrie</b> | moyenne    | houles                          | houles      |  |  |  |  |  |
|                  | côtières         |             |                     |              |                    | des vagues | australes                       | cycloniques |  |  |  |  |  |
|                  | LC01             | Saint-      | Barachois - Sainte- |              |                    |            |                                 |             |  |  |  |  |  |
| Type 1           |                  | Denis       | Suzanne             |              |                    |            |                                 |             |  |  |  |  |  |
|                  | LC <sub>07</sub> | Saint-Paul  | Cap La Houssaye -   | Meuble,      | Petit fond à       | Faible     | Faible                          | Forte       |  |  |  |  |  |
|                  |                  |             | Pointe des Galets   | sablo-vaseux | moyen              |            |                                 |             |  |  |  |  |  |
|                  | LC <sub>08</sub> | Le Port     | Pointe des Galets - |              |                    |            |                                 |             |  |  |  |  |  |
|                  |                  |             | <b>Barachois</b>    |              |                    |            |                                 |             |  |  |  |  |  |
|                  | LCO <sub>2</sub> | Saint-      | Sainte-Suzanne -    |              |                    |            |                                 |             |  |  |  |  |  |
| Type 2           |                  | Benoit      | Sainte-Rose         | Hétérogène   | Fond Moyen         | Movenne    | Faible                          | Moyenne/    |  |  |  |  |  |
|                  | LC <sub>03</sub> | Volcan      | Sainte-Rose - La    |              | à Grand            |            |                                 | Forte       |  |  |  |  |  |
|                  |                  |             | Porte               |              |                    |            |                                 |             |  |  |  |  |  |
| Type 3           | LC <sub>04</sub> | Saint-      | La Porte - Pointe   | Basaltique   |                    |            | Movenne/                        |             |  |  |  |  |  |
|                  |                  | Joseph      | du Parc             | puis sablo-  | <b>Grand Fond</b>  | Très forte | Forte                           | Moyenne     |  |  |  |  |  |
|                  |                  |             |                     | vaseux       |                    |            |                                 |             |  |  |  |  |  |
| Type 4           | <b>LC05</b>      | Saint-Louis | Pointe du Parc -    |              |                    |            |                                 |             |  |  |  |  |  |
|                  |                  |             | Pointe au Sel       | Basaltique   | Fond Moyen         | Moyenne à  | Moyenne/                        | Faible/     |  |  |  |  |  |
|                  | <b>LC06</b>      | Ouest       | Pointe au Sel - Cap | puis sableux |                    | forte      | Forte                           | Movenne     |  |  |  |  |  |
|                  |                  |             | La Houssaye         |              |                    |            |                                 |             |  |  |  |  |  |
|                  | <b>LC09</b>      | Saint-      | Zone récifale -     |              |                    |            |                                 |             |  |  |  |  |  |
| <b>Type 5</b>    |                  | Pierre      | Saint-Pierre        |              |                    |            |                                 |             |  |  |  |  |  |
|                  | <b>LC10</b>      | Etang-Salé  | Zone récifale -     |              |                    |            |                                 |             |  |  |  |  |  |
|                  |                  |             | Etang-Salé          | Récif        | Petit Fond         | Moyenne/   | Movenne                         | Faible      |  |  |  |  |  |
|                  | <b>LC11</b>      | Saint-Leu   | Zone récifale -     | corallien    |                    | Forte      |                                 |             |  |  |  |  |  |
|                  |                  |             | Saint-Leu           |              |                    |            |                                 |             |  |  |  |  |  |
|                  | <b>LC12</b>      | Saint-      | Zone récifale -     |              |                    |            |                                 |             |  |  |  |  |  |
|                  |                  | Gilles      | Saint-Gilles        |              |                    |            |                                 |             |  |  |  |  |  |

**Tableau 1 : Classement des masses d'eau côtières en fonction de leur typologie**

La DCE impose en outre quatre grands types de contrôles/suivis de la qualité des eaux et des biocénoses qui les peuplent ou en dépendent :

- **Le Contrôle de Surveillance,** qui doit permettre le suivi de la qualité (aspects qualitatif, et également quantitatif pour ce qui concerne les eaux de surface et souterraines) d'un ensemble de masses d'eau jugées représentatives du district hydrographique, et ce sur le long terme,
- **Le Contrôle Opérationnel,** devant être appliqué aux masses d'eau risquant de ne pas atteindre le "bon état" d'ici 2015 (ces masses d'eau, anciennement qualifiées de "RNABE" pour Risque de Non Atteinte du Bon Etat, sont aujourd'hui qualifiées de "RNAOE", pour Risque de Non Atteinte des Objectifs Environnementaux),
- **Le Contrôle d'Enquête,** à appliquer en cas de non atteinte (probable) des objectifs et en absence d'explication ou de connaissance sur les facteurs de dégradation,
- **Le Contrôle Additionnel**, concernant certaines zones protégées particulières telles que les eaux de baignade, les habitats naturels, ainsi que zones hébergeant des espèces ou des habitats protégés, notamment au niveau communautaire.

Quels que soient le ou les types de contrôle, la DCE précise qu'il faut définir un état écologique et un état chimique pour pouvoir statuer sur la qualité d'une masse d'eau, sur son état. L'état écologique s'exprime selon 5 classes de qualité (très bon, bon, moyen, médiocre et mauvais), et l'état chimique uniquement selon deux classes : "bon" ou "non atteinte du bon état". Il a donc été nécessaire, pour chacun des indicateurs retenus (hors chimie), de bâtir des grilles de qualité à 5 classes [\(Figure 2\)](#page-12-0).

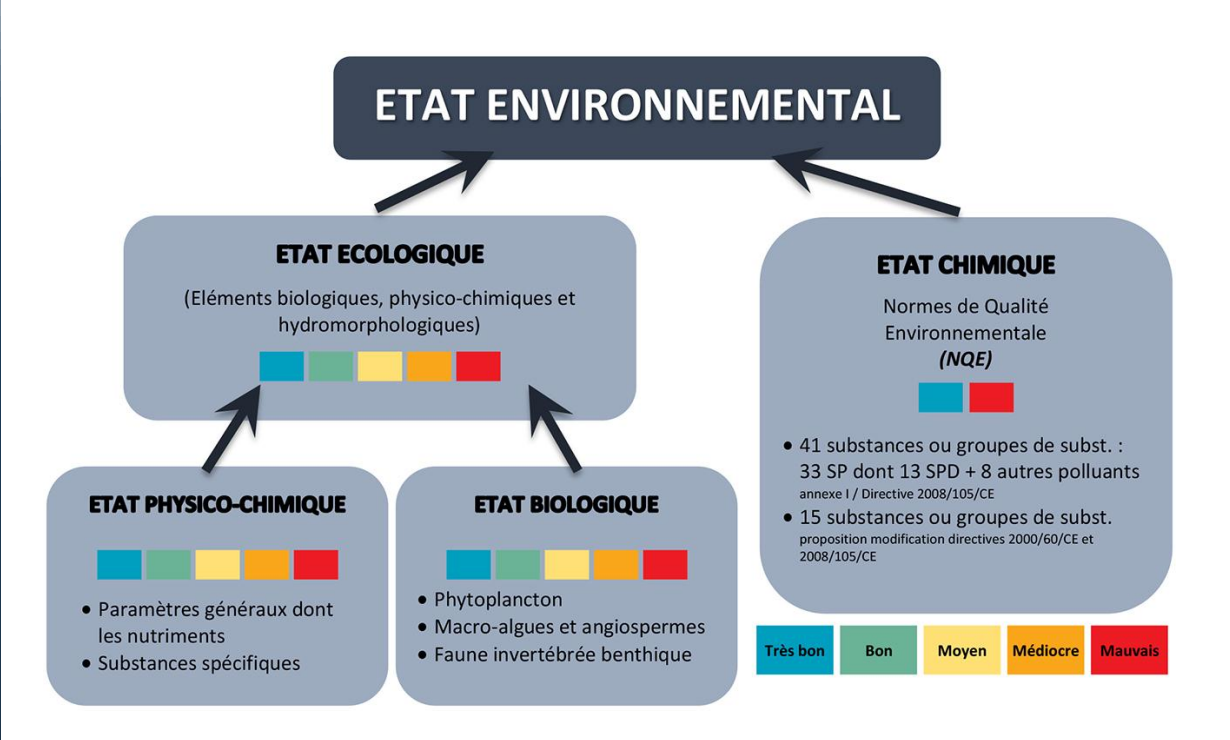

**Figure 2 : Schéma d'évaluation de l'état d'une masse d'eau imposée par la DCE**

<span id="page-12-0"></span>A La Réunion, c'est la DEAL (Direction de l'Environnement, de l'Aménagement et du Logement) qui a été chargée de la mise en œuvre de la DCE.

Elle a initié différents projets dès le début des années 2000. Ces derniers ont été conduits par plusieurs structures locales spécialisées : ARVAM, IRD, Université de La Réunion ECOMAR, … et leurs résultats ont été utilisés dans le cadre des groupes de travail.

Entre 2008 et 2013, la DEAL s'est appuyée sur la Délégation Ifremer océan Indien (DOI) qui a assumé la mission d'assistance à maîtrise d'ouvrage à travers différents projets et en créant et coordonnant quatre Groupes de Travail thématiques (GT) associant l'ensemble des experts locaux et métropolitains concernés [\(Tableau 2\)](#page-13-0). En 2012, la maitrise d'ouvrage de la mise en œuvre des suivis du contrôle de la surveillance DCE a été confiée institutionnellement à l'Office de l'Eau Réunion. Depuis 2013, la Délégation Ifremer océan Indien vient en appui au Comité de bassin Réunion dans le cadre d'une convention ONEMA/Ifremer/Office de l'Eau Réunion. Ce soutien comprend, entre autre, la mise à jour des différents fascicules techniques.

Les quatre grandes thématiques abordées, et donc les quatre futurs suivis du réseau du contrôle de surveillance (RCS), traitent des contaminants chimiques, des paramètres physico-chimiques et du phytoplancton, du benthos de substrats meubles et du benthos de substrats durs, ce dernier est l'objet du présent fascicule.

Ces GT, chacun dans leur domaine, ont eu pour mission entre 2010 et 2012 :

- de **définir les paramètres et indicateurs** (valeurs seuils, grilles) pertinents pour évaluer la qualité des masses d'eau,
- **de bancariser** (ou faire bancariser) dans Quadrige² (ou Q²), base nationale de référence pour l'ensemble des données environnementale marines, les données pertinentes déjà acquises localement dans le cadre de suivis ou d'études ponctuelles<sup>1</sup>,
- **d'utiliser les grilles d'indicateurs** définies/retenues et les données pertinentes bancarisées afin de réactualiser **l'état des lieux** des masses d'eau réunionnaises,
- **d'élaborer le réseau pérenne** de suivi de la DCE dans le cadre du contrôle de surveillance.

<span id="page-13-0"></span>

|                                                                                                    | <b>Délégation Ifremer</b><br><b>Réunion</b>                                                                                                    |              |              |              |            |                                 |              |                           |                                               |              |              |                           |            |              |                           |                                 |                          |                  |                  |                               | Référents DCE    |          |                |               |           |            |              |              |               |              |         | Appui local et extérieur |              |                                |            |              |
|----------------------------------------------------------------------------------------------------|----------------------------------------------------------------------------------------------------|--------------|--------------|--------------|------------|---------------------------------|--------------|---------------------------|-----------------------------------------------|--------------|--------------|---------------------------|------------|--------------|---------------------------|---------------------------------|--------------------------|------------------|------------------|-------------------------------|------------------|----------|----------------|---------------|-----------|------------|--------------|--------------|---------------|--------------|---------|--------------------------|--------------|--------------------------------|------------|--------------|
|                                                                                                    |                                                                                                    |              |              |              |            | <b>Ifremer</b><br><b>TOULON</b> |              | <b>Univ ECOMAR</b>        |                                               |              | <b>ARVAM</b> |                           | PARETO     | <b>IRD</b>   | <b>GIP</b><br><b>RNMR</b> |                                 | Off. De l'Eau<br>Réunion |                  | DEAL             |                               |                  |          | <b>IFREMER</b> |               |           |            | ONEMA        |              |               | <b>CEDRE</b> |         | <b>LPTC</b>              |              |                                |            |              |
|                                                                                                    | Ropert<br>ź                                                                                                    | L. Hoarau    | E. Collir    | M. Duval     | F. Bruchor | B. Andral                       | J-L Gonzalez | Mouquet<br>$\mathbf{a}^*$ | Cuet<br>$\mathbf{a}^{\!\scriptscriptstyle L}$ | Bigot<br>L.  | P. Frouin    | J. Turquet                | A. Tunin L | H. Camber    | J-B Nicet                 | Chabane<br>$\mathbf{a}^{\cdot}$ | Pothir<br>¥,             | <b>B.</b> Cauvin | F. Badat         | Moullar<br>$\vec{\mathbf{A}}$ | L. Maillot       | P. Talec | A. Daniel      | Lampert<br>L. | P. Le Mao | N. Desroy  | C. Belin     | L. Miossec   | Gauthier<br>ŵ | M.C. Ximenes | O. Naïm | Faure<br>Ó               | N. Guyomarch | Ganse<br>Van <sup>1</sup><br>ó | Tapie<br>ź | H. Budzinski |
| CHIMIE                                                                                                    | X                                                                                                    | X            | X            | X            | X          | X                               | X            |                           |                                               |              |              | X                         |            | X            |                           |                                 |                          |                  | X                | X                             | $\boldsymbol{x}$ | X        |                |               |           |            |              | $\mathsf{x}$ | X             | X            |         |                          | X            | X                              | $x \mid x$ |              |
| PHYSICO-CHIMIE<br>PHYTOPLANCTON                                                                                                    | x                                                                                                    | $\mathbf{x}$ | $\mathbf{x}$ | X X          |            |                                 |              |                           |                                               | x x          |              | X.                        | X          | X            |                           | X                               |                          |                  | x <sub>1</sub>   | X                             |                  | X X      |                | X X           |           |            | $\mathsf{x}$ |              | $X$ $X$       | X            | X       |                          |              |                                |            |              |
| <b>BENTHOS</b><br><b>SUBSTRATS</b><br><b>MEUBLES</b>                                                                                                    | χI                                                                                                    | $\mathbf{x}$ | $\mathbf{x}$ | $\mathbf{X}$ | X          |                                 |              |                           |                                               | $\mathsf{x}$ | $\mathsf{x}$ | $\boldsymbol{\mathsf{x}}$ |            |              |                           |                                 |                          |                  | X                | X                             | X                | X        |                |               |           | $x \mid x$ |              |              | X X X         |              |         |                          |              |                                |            |              |
| <b>BENTHOS</b><br><b>SUBSTRATS</b><br><b>DURS</b>                                                                                                    |                                                                                                    | x   x        |              | X X X        |            |                                 |              |                           | x x                                           |              |              | X                         |            | $\mathsf{x}$ |                           | x x                             |                          | X                | $\boldsymbol{x}$ | X                             |                  | X X      |                |               | $X$ $X$   |            |              |              | $X$ $X$ $X$   |              |         | x                        |              |                                |            |              |
|                                                                                                    | Les conclusions et propositions des quatre GT figurent in extenso dans le rapport final du<br>projet "Bon état II : réactualisation de l'état des lieux du SDAGE, volet eaux côtières<br>réunionnaises" (projet coordonné par la DOI et financé par la DEAL de La Réunion), qui a<br>également donné lieu à la rédaction de quatre fascicules techniques, un par suivi du futur<br>réseau de contrôle de surveillance, et dont fait partie le présent document.<br>L'objectif de ces fascicules est d'être, pour chacun des quatre suivis du réseau du contrôle de<br>surveillance, le document technique de référence permettant la réalisation du suivi, ainsi<br>qu'une ébauche de cahier des clauses techniques particulières, i.e. de document support pour<br>le lancement d'un appel d'offres pour la réalisation dudit suivi. Ils précisent par conséquent les<br>protocoles et procédures à respecter pour la réalisation des prélèvements, des analyses, de la<br>bancarisation des résultats, du traitement des données (via l'utilisation des indicateurs d'état<br>des masses d'eau retenus), et enfin décrivent précisément la stratégie spatiale et temporelle<br>d'échantillonnage arrêtée.<br>Ce document ne décrit pas les réseaux de contrôles opérationnels, d'enquête ou additionnels<br>qui ne pourront être définis qu'après réactualisation de l'état des lieux et identification des<br>pressions. Par contre, les méthodes et protocoles à mettre en œuvre pour ces différents suivis<br>des réseaux complémentaires, ainsi que les indicateurs d'état, seront en tous points identiques<br>à ceux du suivi du réseau contrôle de surveillance. Seuls les positionnements des points de<br>suivi et les fréquences d'échantillonnage devront être adaptés. |              |              |              |            |                                 |              |                           |                                               |              |              |                           |            |              |                           |                                 |                          |                  |                  |                               |                  |          |                |               |           |            |              |              |               |              |         |                          |              |                                |            |              |
| $^1$ Ce rapatriement sous Q <sup>2</sup> permet de sécuriser ces données au sein des disques durs du SISMER, et de bénéficier du<br>couplage Q <sup>2</sup> -S3E (Système d'Evaluation de l'Etat des Eaux) permettant le rapportage européen de la DCE. |                                                                                                    |              |              |              |            |                                 |              |                           |                                               |              |              |                           |            |              |                           |                                 |                          |                  |                  |                               |                  |          |                |               |           |            |              |              |               |              |         |                          |              |                                |            |              |

**Tableau 2 : Composition des quatre Groupes de Travail DCE à La Réunion (décembre 2014)**

 $\overline{\phantom{a}}$ 

 $1$  Ce rapatriement sous Q<sup>2</sup> permet de sécuriser ces données au sein des disques durs du SISMER, et de bénéficier du

Le présent fascicule est consacré au suivi du réseau " Benthos de substrats durs " qui utilise la macrofaune benthique comme indicateur pour qualifier et suivre l'état des masses d'eau côtières.

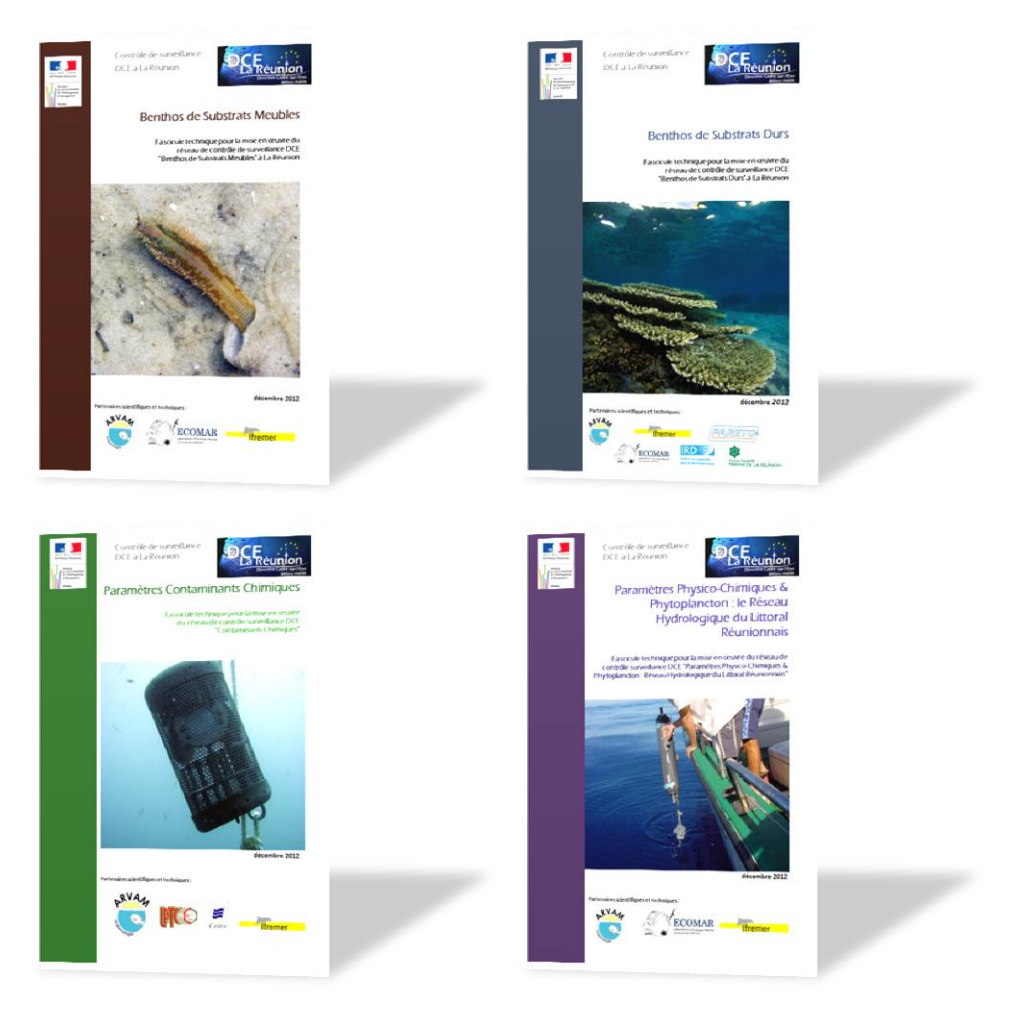

**Figure 3 : Couvertures des 4 fascicules techniques de défintion des suivis du réseau du contrôle de surveillance à La Réunion**

# <span id="page-15-0"></span>**2. DCE : OBLIGATIONS/RECOMMANDATIONS**

### <span id="page-15-1"></span>**2.1. Recommandations générales**

Si certains habitats, comme les sédiments meubles non végétalisés, se prêtent par nature à une harmonisation des méthodes, la situation est plus complexe pour les substrats durs et pour les couverts végétaux. En effet, ces derniers nécessitent des approches différentes pour pouvoir définir une stratégie de surveillance adaptée permettant l'inter-calibration sur le classement relatif à l'état écologique des Masses d'Eau. Les recommandations de la DCE vis-à-vis des substrats durs concernent le suivi de deux groupes distincts(Ifremer/Dyneco, 2005) :

- Benthos "végétation" (macroalgues, phanérogames marines),
- Benthos "invertébrés" (coraux durs, coraux mous).

La surveillance des algues macroscopiques et des phanérogames est rendue obligatoire par l'article 1.1.4 de l'annexe V de la DCE, qui inscrit ce paramètre à la liste des éléments de qualité biologique permettant l'évaluation de l'état écologique des Masses d'Eau côtières. Ce suivi doit être systématiquement mis en œuvre dans le cadre du contrôle de surveillance (Annexe V – art. 1.3.1).

Les macro-invertébrés benthiques constituent le plus souvent un excellent indicateur de l'état général d'un milieu et peuvent même renseigner, grâce à la présence/absence de certains organismes sensibles, sur l'existence de certaines pressions d'origine anthropique. Ceci est particulièrement vrai en ce qui concerne notamment i) les apports en matière organique qui sont générés en zones urbanisées causés par des stations d'épuration et/ou des réseaux de collecte défaillants ou manquants et ii) les apports associés à certaines pratiques agricoles en zones rurales, dont celles laissant les sols nus en périodes de fortes pluies, ou supprimant les obstacles ou freins aux écoulements favorisant ainsi érosion et ravinement. Il n'y a pas de préconisation particulière concernant les invertébrés des substrats durs dans le cadre de la DCE, du fait de leur diversité en métropole.

### <span id="page-15-2"></span>**2.2. Recommandations particulières**

Il n'y a pas ou peu de recommandations concernant le suivi du benthos de substrats durs du type "corail" dans la DCE. Toutefois, une réflexion entre les différents experts nationaux sur les écosystèmes récifaux est engagée depuis 2012 travers un atelier national (piloté par ONEAM/MNHN). Cet atelier a pour objectifs de :

- **Identifier les principales actions à mettre en œuvre** à court et moyen terme, pour aboutir à la création d'indices,
- **Etablir une liste des paramètres à relever et des métriques candidates.**

Ainsi, deux listes de paramètres pertinents à suivre ont pu être élaborées : une pour le suivi des herbiers et l'autre pour le suivi du corail.

Les herbiers étant quasi-absents sur le littoral de La Réunion, le GT "Benthos de Substrats durs" estime qu'ils ne peuvent pas faire l'objet d'une étude particulière. Cependant l'évolution de leur surface doit être surveillée (*via* les images hyperspectrales par exemple).

Les paramètres recommandés au niveau de l'axe "corail" sont présentés dans le [Tableau 3,](#page-16-0) dans lequel sont distingués les paramètres jugés pertinents (Niveau N1) des paramètres dont la pertinence doit être évaluée dans les cinq ans à venir (Niveau N2). Les paramètres notés "C" sont dits "explicatifs" et n'interviennent pas dans le calcul des indicateurs DCE.

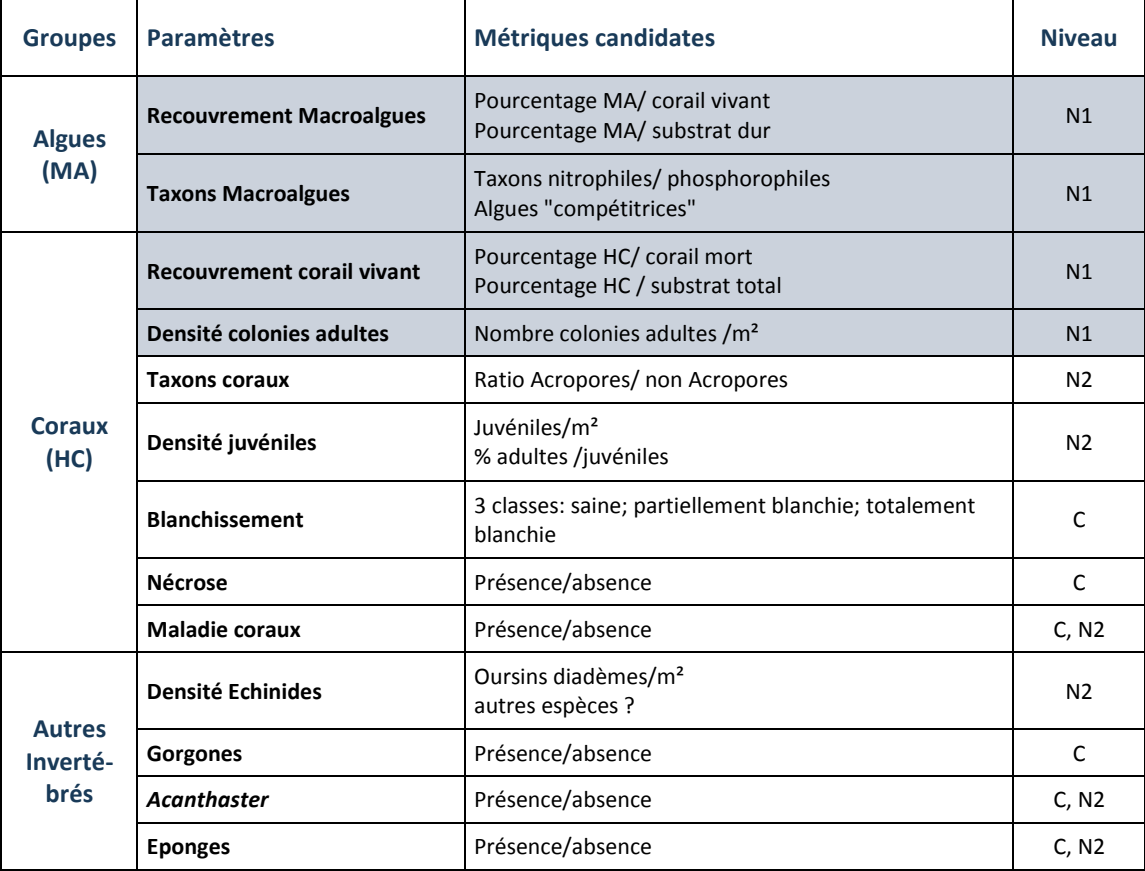

<span id="page-16-0"></span>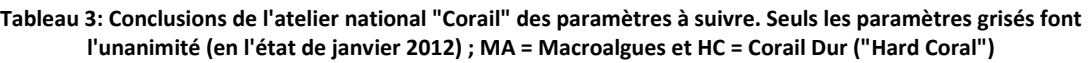

En 2014, un atelier national s'est de nouveau réunit. Sans remettre en cause la liste des paramètres identifiés en 2012, il a principalement statué sur les niveaux de recommandation dans une perspective d'ajustements des besoins aux moyens disponibles à une échelle inter DOM.

La suite de ce fascicule présente, pour La Réunion, les paramètres retenus et/ou recommandés en fonction d'une fréquence et méthode d'échantillonnage précise ainsi que les indicateurs calculés résultant de ces paramètres mesurés.

# <span id="page-17-0"></span>**3. DONNEES UTILISEES**

Les masses d'eau de type récifal de La Réunion sont constituées de récifs de type frangeant. Ce type de récif se décompose en deux grandes zones : la pente externe et la plateforme récifale. La plateforme récifale est décomposée en platier (substrat dur à base de corail) et dépression arrière-récif, ou DAR (zone sableuse parsemée de colonies coralliennes). La [Figure 4](#page-17-2) illustre les éléments géomorphologiques caractéristiques des récifs frangeants de La Réunion.

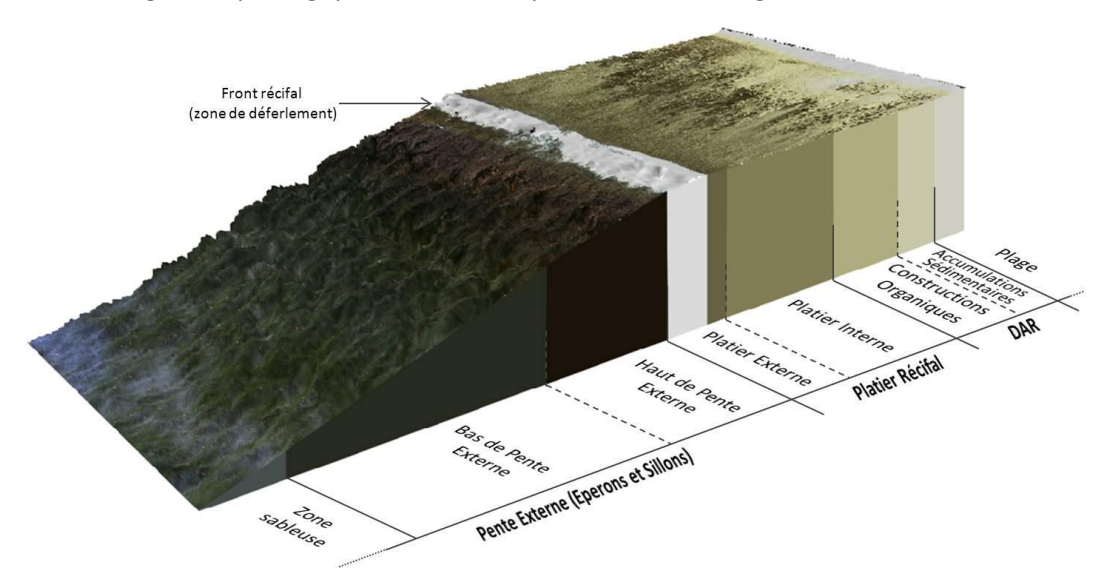

**Figure 4 : Eléments de géomorphologie récifale du récif frangeant que l'on trouve à La Réunion (d'après les images hyperspectrales et Montaggioni & Faure, 1980)**

## <span id="page-17-2"></span><span id="page-17-1"></span>**3.1. Le réseau GCRMN - suivi annuel**

Pour mieux évaluer la dégradation des récifs coralliens à l'échelle mondiale, l'ICRI (International Coral Reef Initiative) a développé un réseau international de suivi des récifs : le GCRMN (Global Coral Reef Monitoring Network). L'objectif de ce réseau est de faire des suivis des récifs coralliens à l'échelle mondiale, basés sur une même méthodologie pour pouvoir comparer les données recueillies entre les différents sites faisant partie de ce réseau et suivre l'évolution de leur état de santé sur le long terme.

Pentes externes et plateformes récifales de La Réunion font l'objet d'un suivi annuel dans le cadre du réseau GCRMN depuis 1998. Il a été mis en place dans le cadre d'un suivi pérenne des écosystèmes récifaux de La Réunion. Les méthodes utilisées dans ce réseau sont le L.I.T (Linear Intercept Transect) pour le type de benthos (mis en place été austral 1998-99), le Belt transect pour les poissons (été austral 1998-99) et les quadrats pour les invertébrés benthiques appartenant à la faune vagile (à partir de 2011).

La Réserve Naturelle Nationale Marine de La Réunion (GIP RNMR) a été créée en 2007. Elle s'étend sur 40 km de côtes du Cap La Houssaye à Saint-Paul, à la Roche aux oiseaux à L'Etang-Salé [\(Figure 5\)](#page-18-0). Avec une surface de 35 km<sup>2</sup>, elle s'articule autour de trois types de zones : périmètre général, protection renforcée (45%) et protection intégrale (5%). A noter qu'à ce jour, seules trois des quatre masses d'eau côtières de type récifal font parties du périmètre de la RNMR, le "lagon" de Saint-Pierre en étant exclu.

Le suivi annuel mené aujourd'hui par la RNMR repose sur 7 sites : 2 sites par zone récifale, excepté la zone de l'Etang-Salé qui étant donné sa taille n'en comporte qu'un. Chaque site est échantillonné au niveau de deux stations : sur la pente externe et sur la plateforme récifale (*cf.*  [Figure 7\)](#page-20-1).

Ce suivi permet de disposer de séries chronologiques annuelles de données exceptionnellement longues pour La Réunion. Les données sont en outre comparables d'un point de vue spatial (mêmes coordonnées GPS) et méthodologique (même protocole appliqué et le plus souvent possible, même opérateur). L'analyse des données collectées par la RNMR a ainsi permis d'appréhender l'état de santé actuel des communautés benthiques caractéristiques des différents récifs de l'île (Bigot L., 2008).

Ces travaux insistent sur le constat de dégradation progressive de l'état de santé des récifs coralliens à La Réunion, associée à une recrudescence généralisée des développements algaux.

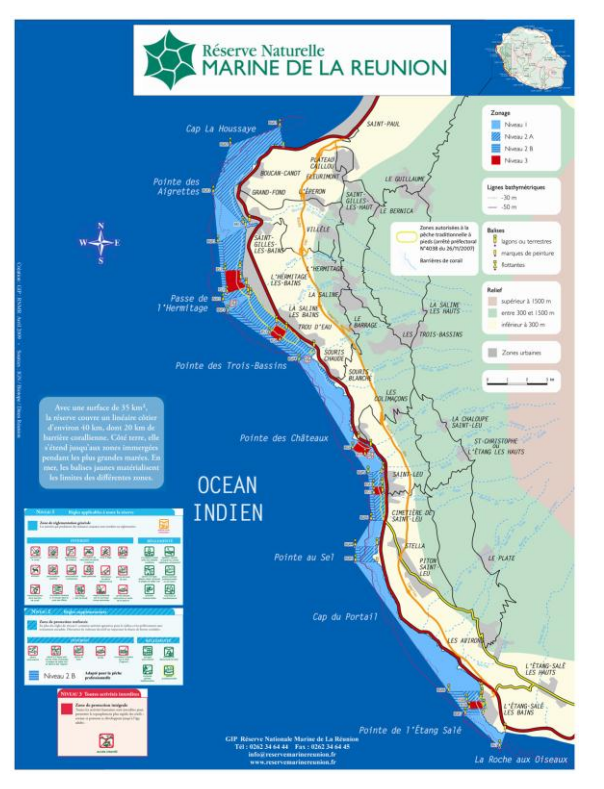

<span id="page-18-0"></span>**Figure 5 : Carte de la Réserve Naturelle Nationale Marine de La Réunion (http://www.reservemarinereunion.fr)**

L'ensemble des conclusions de ce travail a conduit les experts locaux à se concentrer sur les données déjà acquises par la RNMR pour établir un premier état des lieux des masses d'eau côtières de type récifal dans le cadre de la DCE.

Au sein des plateformes récifales, les paramètres mesurés par la méthode L.I.T du réseau GCRMN se caractérisent par une grande variabilité, tant spatiale que temporelle. Ces fluctuations sont liées avant tout aux caractéristiques géomorphologiques de ces plateformes (moins de 1m d'eau) et leur très grande sensibilité aux effets directs des conditions environnementales (fortes pluies, houles australes, cyclones). Il est rapidement apparu que dans un tel contexte, pouvoir discriminer ce qui relevait d'une influence anthropique ou d'un effet strictement environnemental était impossible.

Il a donc été proposé de distinguer, parmi les indicateurs à mettre en œuvre pour la DCE, ceux relevant de stations de suivi positionnées sur les pentes externes, de ceux à mettre en œuvre sur la plateforme récifale.

C'est dans cette perspective qu'une campagne de prospection des pentes externes (2009) et que le projet Bioindication sur les plateformes récifales (2010) ont été initiés. Ces projets, à campagnes d'échantillonnage exhaustives, ont permis d'aborder les deux milieux de manière adaptée, en vue de l'établissement d'indicateurs cohérents.

# <span id="page-19-0"></span>**3.2. Campagne MSA (pentes externes) - 2009**

Une campagne spécifique, "Pente Externe", a eu lieu en 2009 (à l'initiative de la DIREN, ex-DEAL, de La Réunion), reposant sur un échantillonnage exhaustif le long des pentes externes sur la côte Ouest de La Réunion. La méthode Medium-Scale Approach (MSA) a été mise en œuvre. La méthode MSA consiste en une expertise de quadrats de 25 m² le long de transect de 25 m de long (soit un total de 10 quadrats par station). Pour chaque quadrat, la couverture corallienne totale est estimée en discriminant chaque groupe de coraux spécifiques défini préalablement. De même, les différents types de substrats et les différents groupes d'algues sont identifiés. La méthode MSA facilement applicable, mais généraliste (les espèces ne sont pas identifiées, les recouvrements sont estimés) n'a pas été retenue par le GT "Benthos de substrats durs" de La Réunion. Il est cependant envisagé de réitérer cette campagne pour évaluer la progression des couvertures et réévaluer l'intérêt de son utilisation dans le cadre de la DCE.

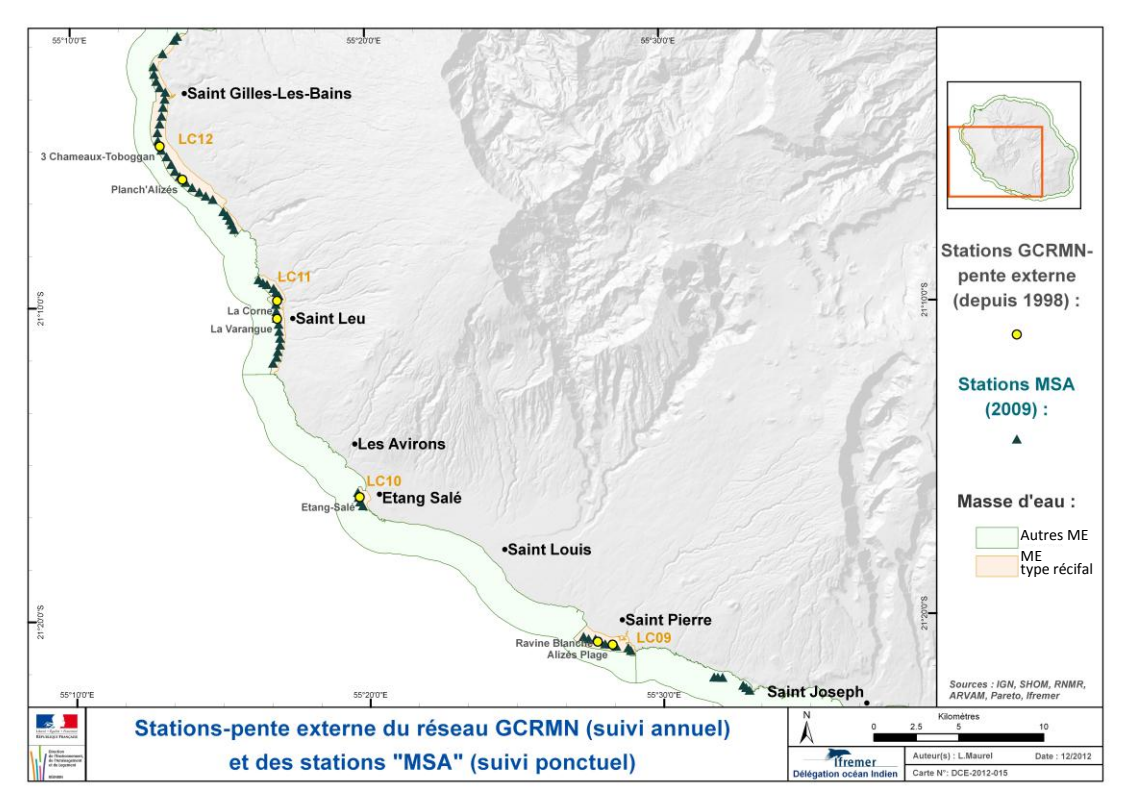

**Figure 6 : Localisation géographique des stations de la campagne MSA sur les pentes externes ayant servi de base de travail au GT "Benthos de substrats durs" ; MSA = Medium Scale Approach, GCRMN = Global Coral Reef Monitoring Network.**

**L'analyse de ces données a permis de calibrer l'indicateur de qualité (proposé dans ce fascicule) des masses d'eau côtières de type récifal.**

## <span id="page-20-0"></span>**3.3. Projet Bioindication (plateformes récifales) - 2010**

Le projet "Bioindication", initié dès 2010, financé par l'ONEMA et l'Ifremer, a été mené conjointement par l'ARVAM, PARETO, l'Université de La Réunion et la DOI de l'Ifremer, il s'est articulé autour de deux volets, présentés dans un rapport (Le Goff *et al.*, 2012)).

 Le premier volet avait pour objectif de définir des indicateurs de dystrophie révélant un enrichissement en nutriments sur les platiers récifaux. Il a fait l'objet d'une importante phase d'acquisition de données, en intégrant à la fois des paramètres physico-chimiques et les peuplements algaux et coralliens.

Si ce volet n'a pas permis de bâtir le ou les indicateur(s) attendu(s), le travail qui a été réalisé a permis de réactualiser les connaissances relatives aux peuplements algaux en identifiant des espèces (ou groupes d'espèces) opportunistes ou potentiellement indicatrices de dystrophie. Ces macroalgues feront l'objet d'un contrôle d'enquête afin d'approfondir la connaissance pour permettre l'établissement d'indicateur(s) pertinent(s).

Les stations échantillonnées sont présentées sur l[a Figure 7.](#page-20-1)

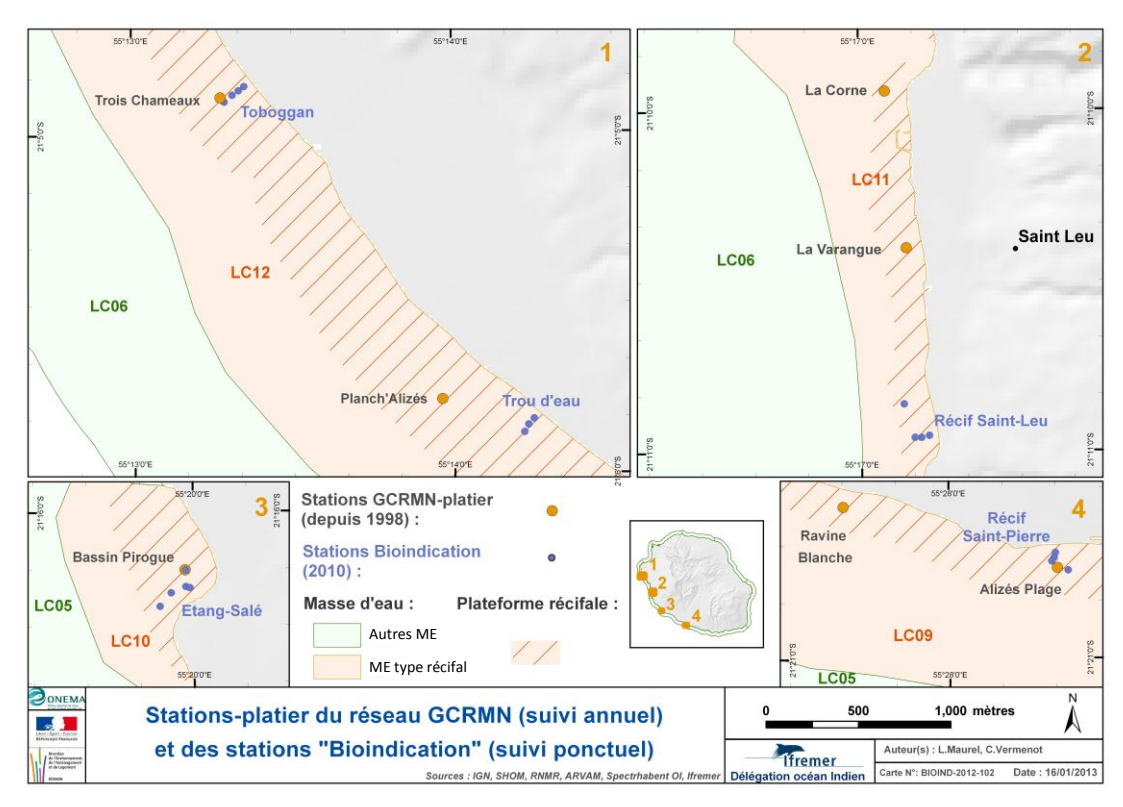

<span id="page-20-1"></span>**Figure 7 : Localisation géographique des stations du projet Bioindication sur le platier ayant servi de base de travail au GT "Benthos de substrats durs"**

 Le second volet reposait, quant à lui, sur le traitement et l'analyse de prises de vue aéroportées d'images hyperspectrales acquises dans le cadre d'un projet complémentaire porté par la DEAL Réunion, l'Ifremer et l'AAMP depuis 2009. Ce volet repose sur les résultats obtenus par le projet "Spectrhabent OI" (Mouquet *et al.*, 2012), visant à développer des cartographies des habitats benthiques subtidaux des îles françaises de l'océan Indien (les récifs de La Réunion sont la zone test). L'intérêt de ces nouvelles techniques repose sur la capacité du signal hyperspectral à pénétrer profondément dans la colonne d'eau jusqu'à des profondeurs de plusieurs dizaines de mètres. Il est alors possible, par traitement numérique, d'identifier la signature spectrale des objets constituant les fonds. Plusieurs sites pilotes de ce projet ont été positionnés dans les masses d'eau côtières de type récifal de La Réunion. Les développements méthodologiques, les traitements d'images et les analyses réalisées ce sont ainsi révélés particulièrement intéressants et complémentaires des réflexions en cours dans le cadre de la DCE.

Ce second volet a ainsi permis de mettre en évidence, pour les plateformes récifales, l'intérêt de disposer d'une approche de type surfacique, en complément des suivis des stations du GCRMN. En effet, à chaque étape du traitement numérique des images hyperspectrales, des cartographies spatiales peuvent être produites. La [Figure 8](#page-22-0) en est une illustration à travers l'image initiale avant traitement [\(Figure 8.](#page-22-0)a), puis après traitement [\(Figure 8.](#page-22-0)b). A partir de cette image corrigée de la colonne d'eau, il va être possible d'appréhender des paramètres :

- o bathymétriques : la compilation des données d'images hyperspectrales et des données Lidar permet de réaliser des cartes de bathymétries [\(Figure 8.](#page-22-0)c), de pentes [\(Figure 8.](#page-22-0)d), de rugosités (non illustrées),
- o d'habitats : cartes d'abondance (sable, algues, corail, herbiers, [Figure 8.](#page-22-0)e) et d'abondance composites (pourcentage relatif du triplet Algues/Corail/Sable pour chaque pixel[, Figure 8](#page-22-0)*.*f).

Cette approche surfacique reposant sur le traitement et l'analyse d'images hyperspectrales relève encore du domaine de la recherche. Cependant les perspectives offertes par ces nouvelles techniques nous sont apparues particulièrement pertinentes pour être signalées dans le contexte particulier des zones récifales. Au stade actuel du développement de ces méthodes, il est difficile de pouvoir envisager leur mise en œuvre dans le cadre de la DCE, il faut garder à l'esprit qu'elles préfigurent très probablement des techniques qui a l'avenir devraient se démocratiser. De nombreuses équipes de recherches travaillent actuellement à la miniaturisation des capteurs, à la réduction des coûts de mise en œuvre, à l'amélioration des chaines de traitement dans une perspective opérationnelle.

**"Bioindication" n'a pas permis de bâtir le(s) indicateur(s) attendu(s). Toutefois, des résultats intéressants permettent aujourd'hui de proposer un contrôle d'enquête en vue d'acquérir plus de données sur les plateformes récifales et permettre d'établir un indicateur adapté à ce milieu dans les années à venir.**

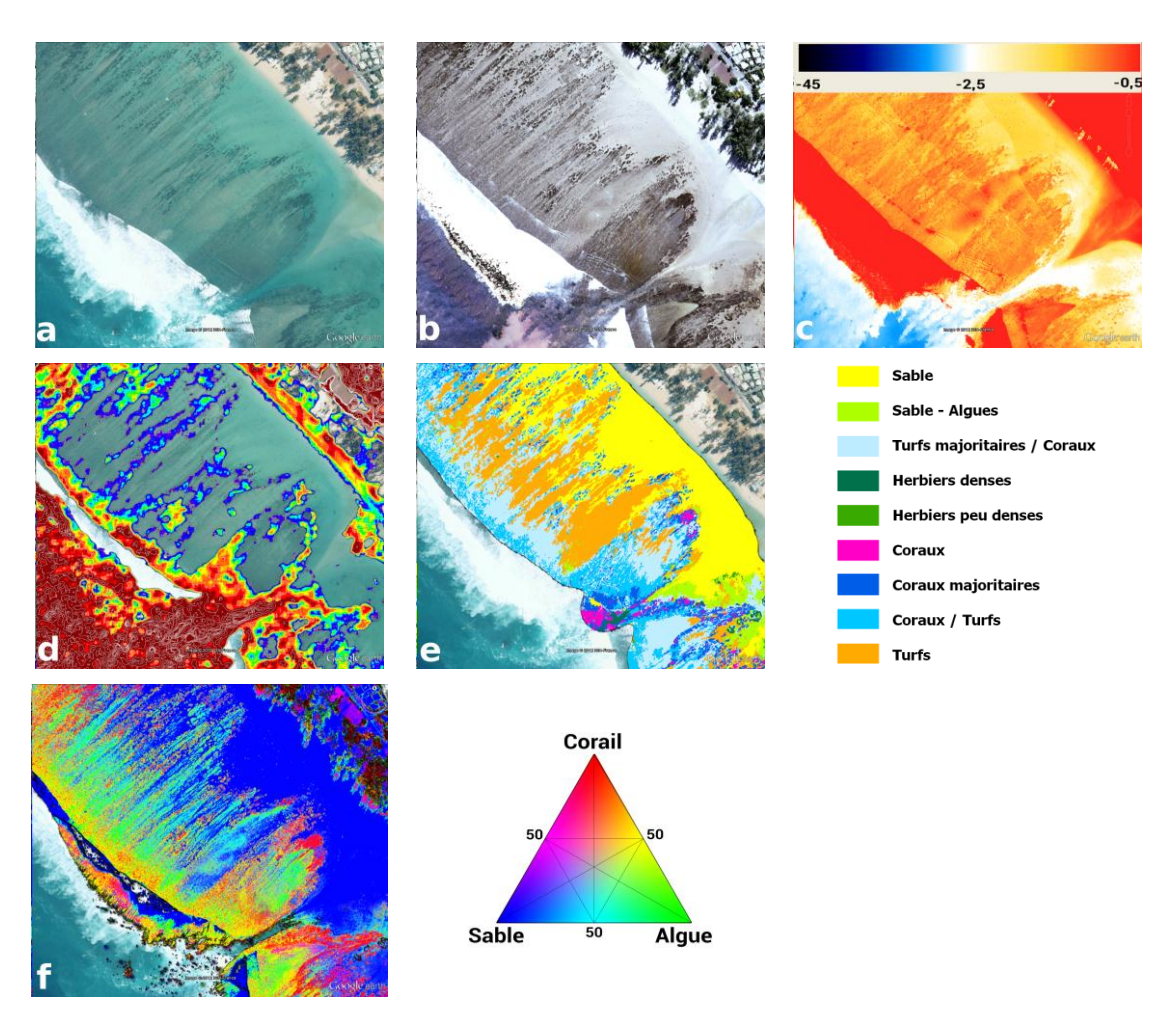

<span id="page-22-0"></span>**Figure 8 : Panel de résultats obtenus après traitement d'images hyperspectrales, dans le cadre de Spectrhabent (exemple au niveau de la fausse-passe de l'Ermitage, Saint-Gilles). a) image initiale; b) image traitée de la colonne d'eau ; c) bathymétrie ; d) intensité des pentes ; e) "habitat" (principal type benthique) ; f) abondance composite (Sable/corail/algue)**

# <span id="page-23-0"></span>**4. LE SUIVI**

**Le suivi préconisé à ce jour est limité aux pentes externes des complexes récifaux de La Réunion, il a vocation à être développé au niveau des plateformes récifales en fonction des futures acquisitions dans le cadre de contrôles d'enquêtes en cours de définition.**

# <span id="page-23-1"></span>**4.1. Positionnement des stations de suivi**

Concernant les pentes externes, sept stations réparties dans les quatre masses d'eau côtières de type récifal existent déjà dans le cadre du suivi GCRMN annuel de la RNMR : deux stations dans la masse d'eau de type récifal de Saint-Gilles, deux pour Saint-Leu, une pour L'Etang-Salé et deux pour Saint-Pierre [\(Tableau 4\)](#page-23-2).

<span id="page-23-2"></span>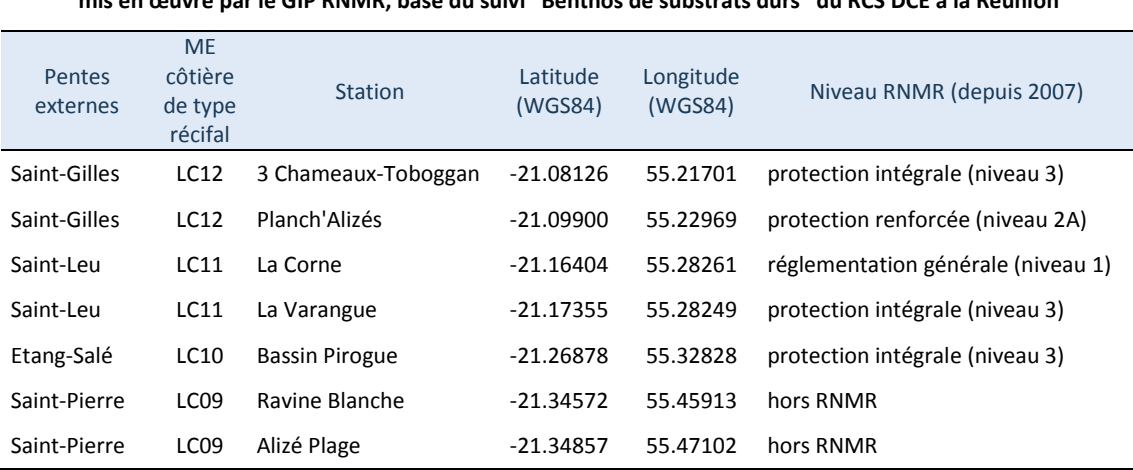

#### **Tableau 4 : Caractéristiques des stations d'échantillonnage du suivi GCRMN annuel mis en œuvre par le GIP RNMR, base du suivi "Benthos de substrats durs" du RCS DCE à la Réunion**

Jugées en nombre insuffisant dans la perspective de la DCE, sept à huit stations supplémentaires sont ajoutées afin de compléter ce suivi et permettre de disposer d'un réseau de stations plus représentatif de l'ensemble de la masse d'eau.

Ces stations complémentaires de suivi ont été positionnées sur les pentes externes des masses d'eau côtières de type récifale entre Saint-Gilles et Saint-Pierre en s'appuyant sur 1) l'expertise terrain des membres du GT et 2) les images des fonds marins issues de l'Atlas Spectrhabent [\(Mouquet](http://dx.doi.org/10.13155/29653) et al., 2014).

La présence d'une huitième station, située au nord de LC12 au niveau du secteur de Maharani, a été discutée. Cette zone joue un rôle de "charnière écologique" entre les formations basaltiques du Cap La Houssaye et les écosystèmes récifaux de St Gilles Nord. Elle ne dispose pas à ce jour de suivi "sentinelle" que ce soit dans le cadre du GCRMN ou de la DCE. A défaut d'être parvenu à consolider son existence dans la limite des 7 stations DCE, il a été proposé qu'elle reste identifiée en lui attribuant un statut de "station optionnelle".

Lors de la première campagne du suivi Benthos de substrats durs du RCS, en concertation avec les membres du GT Expert, le maître d'ouvrage et l'opérateur, le positionnement exact des stations de suivi (GPS), leur nombre et leur matérialisation définitive, devront être réalisés.

Dans l'attente la localisation (à dire d'experts) des stations complémentaires du suivi Benthos de substrats durs au sein des masses d'eau côtières de type récifal se décline comme suit [\(Tableau 5](#page-24-0) et [Figure 9\)](#page-25-0) :

#### **LC12 - Secteur Saint-Gilles : 2 stations + 1 station optionnelle**

- Au sud de la "Pointe des Aigrettes", "*Station Les Aigrettes*"
- Au sud de la "Pointe des Trois-Bassins", "*Station Souris Chaude*"
- Au nord de la "Pointe de Boucan", "*Station Maharani*"(station optionnelle)

#### **LC11 - Secteur de Saint-Leu : 3 stations**

- Au sud de "La Pointe des Châteaux", Limite Nord de la masse d'eau, "*Station Kélonia*"
- En face de La Gendarmerie de Saint-Leu, Nord de "La Pointe au Sel", "*Station Gendarmerie*"
- Extrémité Sud de la masse d'eau, "*Station Marine*"

#### **LC10 - Secteur L'Etang-Salé : 1 station :**

- Au nord du Bassin Pirogue sur le spot de Surf Les Brisants "*Station Spot Etang-Salé*"

#### **LC09 - Secteur Saint-Pierre : 1 station :**

- Extrémité Est (Est du port) de la masse d'eau (face à la "Pointe du parc") ", "*Station Terre-Sainte*"

Toutes les stations de suivis sur la pente externe sont localisées sur l'isobathe compris entre 12 et 13 mètres de profondeur pour garantir l'homogénéité des habitats entre les stations.

Les matérialisations exactes et définitives des stations *in situ* doivent être consolidées par les experts locaux. Cette opération, préalable à toute mise en œuvre du suivi par son opérateur, devra être réalisée avec le soutien des agents de la RNMR (sous réserve de l'accord de la direction du GIP RNMR). Elle devra être mise en œuvre en amont ou *a minima* lors de la première campagne de suivi.

#### <span id="page-24-0"></span>**Tableau 5 : Caractéristiques et localisation des stations d'échantillonnage complémentaires du suivi "Benthos de substrats durs" du RCS. (à fixer dans un rayon de 20 à 30 m des positionnements GPS).**

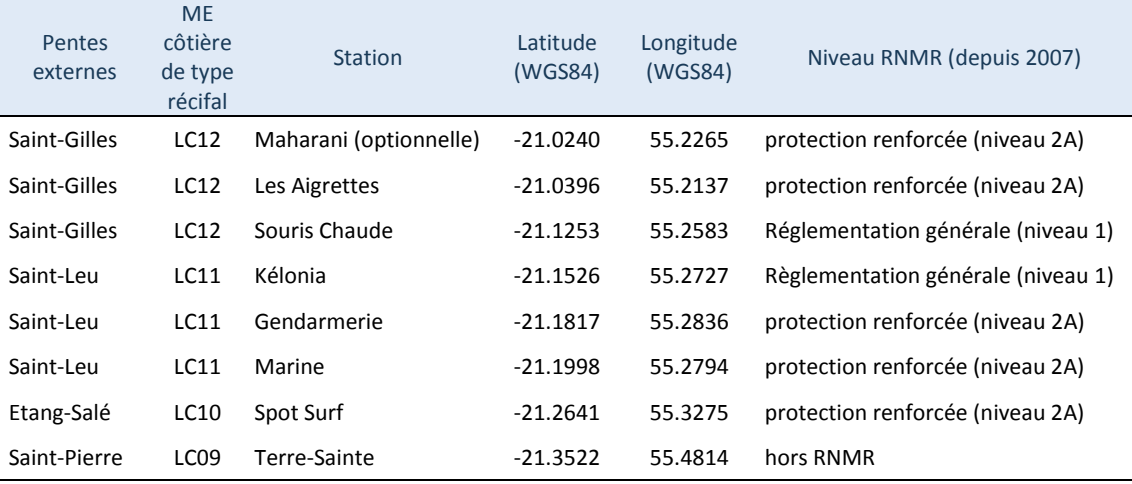

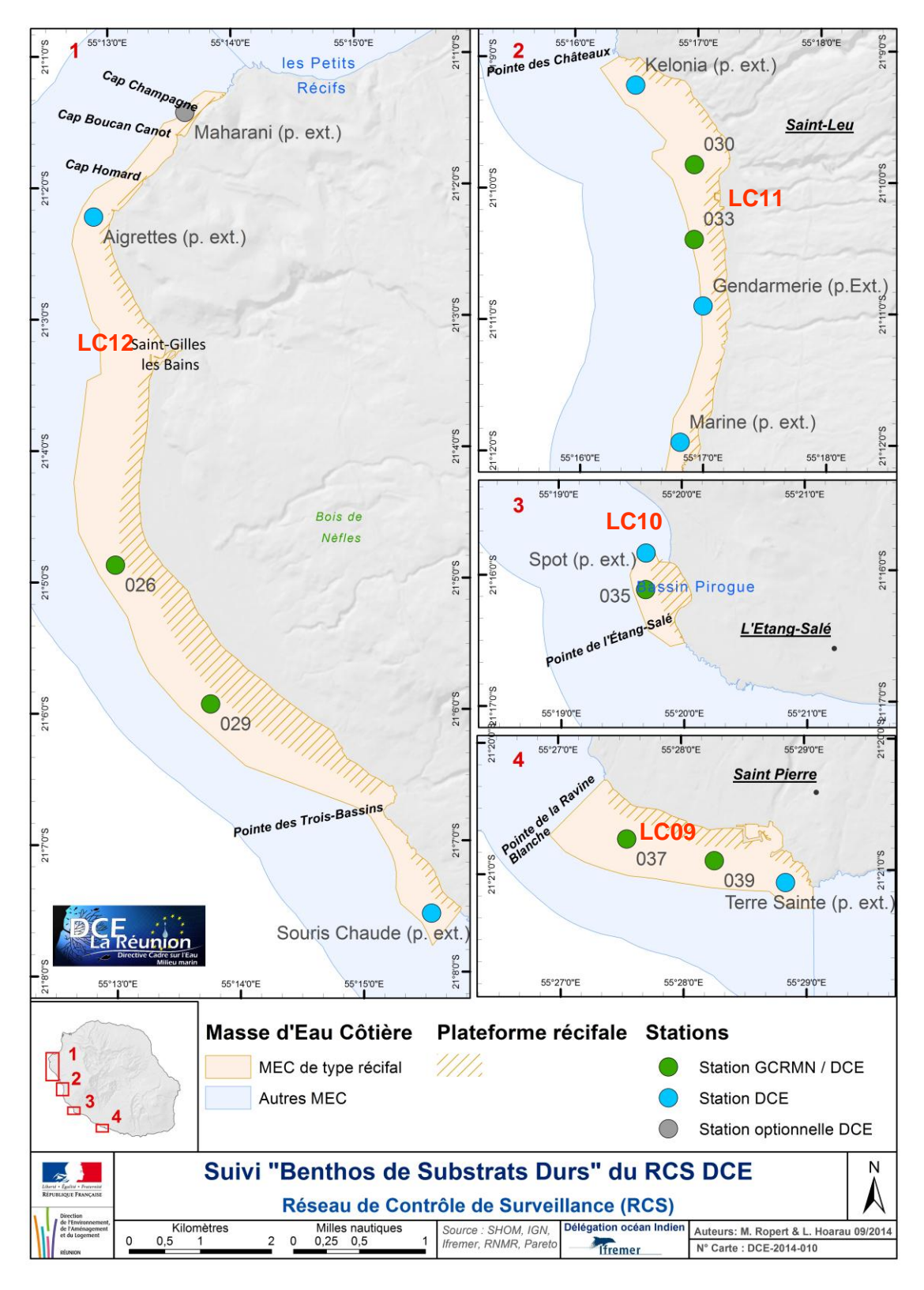

<span id="page-25-0"></span>**Figure 9 : Stations du suivi "Benthos de substrats durs" du RCS DCE dans les masses d'eau côtières de type récifal de La Réunion. Les points verts sont les stations historiques du GCRMN** 

**et les points bleus correspondent aux nouvelles stations DCE sur les pentes externes.** 

**Le point gris représente la station DCE optionnelle (non obligatoire)**

# <span id="page-26-0"></span>**4.2. Période et fréquence d'échantillonnage**

#### <span id="page-26-1"></span>4.2.1. Période d'échantillonnage

La période estivale est plus favorable au développement algal qui se fait au détriment des colonies coralliennes. Le GT a opté pour le principe selon lequel l'évaluation de l'état de santé de la masse d'eau doit être réalisée au moment le plus défavorable et le plus pénalisant ; de plus c'est à cette période (décembre à avril) que le suivi GCRMN est mis en œuvre par la RNMR. Il est donc important et pertinent de mettre en œuvre l'acquisition des données pour la DCE sur la même période.

#### <span id="page-26-2"></span>4.2.2. Périodicité

Dans le cadre des suivis pérennes imposés par la DCE, il a été établi par le GT "Benthos de substrats durs" que l'échantillonnage aurait lieu deux fois par plan de gestion. Un plan de gestion dure six ans donc, tous les trois ans le réseau de surveillance mis en œuvre par la RNMR sera exploité pour les besoins de la DCE. Il conviendra alors de rajouter les sept stations complémentaires pour former le réseau de suivi RCS DCE (la RNMR réalisant les suivis GCRMN tous les ans sur les sept stations déjà existantes).

Etant donné la fréquence (triennale) de visite sur ses stations DCE, la matérialisation des points *in situ* devra faire l'objet de contrôles et d'entretien si nécessaire.

# <span id="page-27-0"></span>**5. PROTOCOLES D'ECHANTILLONNAGE**

**Les protocoles présentés sont valables tant que l'indicateur proposé n'est appliqué qu'aux pentes externes. L'ajout du suivi des plateformes récifales enrichira les couples méthodesparamètres. De même, les prochaines acquisitions de paramètres sur les pentes externes devront être soumises aux experts locaux afin de confirmer/infirmer la pertinence de leur maintien ou les besoins d'ajouts de protocoles (surfacique ou MSA) ou de nouveaux paramètres. Ce chapitre, tout comme le précédent a vocation à évoluer et à être enrichi.** 

## <span id="page-27-1"></span>**5.1. Logistique**

#### **Matériel :**

- navire.
- GPS,
- ruban gradué de 20 mètres (minimum) et lests,
- barre en PVC de 2mètres (pour les belts),
- quadrat PVC de 1m<sup>2</sup>,
- 3 tablettes et fiches de relevés associées à chaque protocole,
- crayons à papier (suffisamment pour en avoir de secours),
- équipement de plongée en conformité avec la réglementation en vigueur,
- un appareil-photo et son caisson,
- un thermomètre.

#### **Personnel :**

- un marin, pilote du navire,
- un plongeur scientifique (aptitude CAH classe IB minimum) ayant une expérience dans l'identification des communautés benthiques des récifs coralliens et possédant une très bonne aptitude à l'application du protocole GCRMN-LIT (Global Coral Reef Monitoring Network) de niveau "expert" (dont l'identification des individus est réalisée au niveau spécifique), capable d'identifier les maladies coralliennes,
- un plongeur scientifique (aptitude CAH classe IB minimum) ayant une expérience dans l'identification des invertébrés benthiques des récifs coralliens et possédant une très bonne aptitude à l'application du protocole GCRMN-Belt,
- un plongeur scientifique (aptitude CAH classe IB minimum) ayant une expérience dans l'identification des communautés algales et coralliennes pour appliquer le protocole Quadrat.

L'organisation opérationnelle des activités de plongée pourra être adaptée dans les limites strictes de la réglementation en vigueur.

Il est également important, au cours des différentes campagnes d'échantillonnages, que les observations soient réalisées dans des conditions climatiques homogènes et que l'ensemble des observateurs puissent faire valoir le même niveau de formation et de compétences en regard du protocole afin de limiter au maximum les sources d'erreurs interannuelles liées aux opérateurs (Hill et Wilkinson, 2004).

### <span id="page-28-0"></span>**5.2. Paramètres-méthodes**

Le GT "Benthos de substrats durs" de La Réunion s'est basé sur les connaissances locales et les résultats de la réflexion des experts nationaux des récifs coralliens pour établir une liste précise des paramètres à mesurer [\(Tableau 6\)](#page-28-2). Les paragraphes suivants exposent des listes plus exhaustives de paramètres à suivre (pour le L.I.T.). En effet, le niveau "expert" du suivi du réseau GCRMN, utilisé par la RNMR, se doit d'être maintenu pour conserver un niveau de détail homogène et permettre, après acquisitions des premiers suivis, d'affiner le réseau si besoin.

<span id="page-28-2"></span>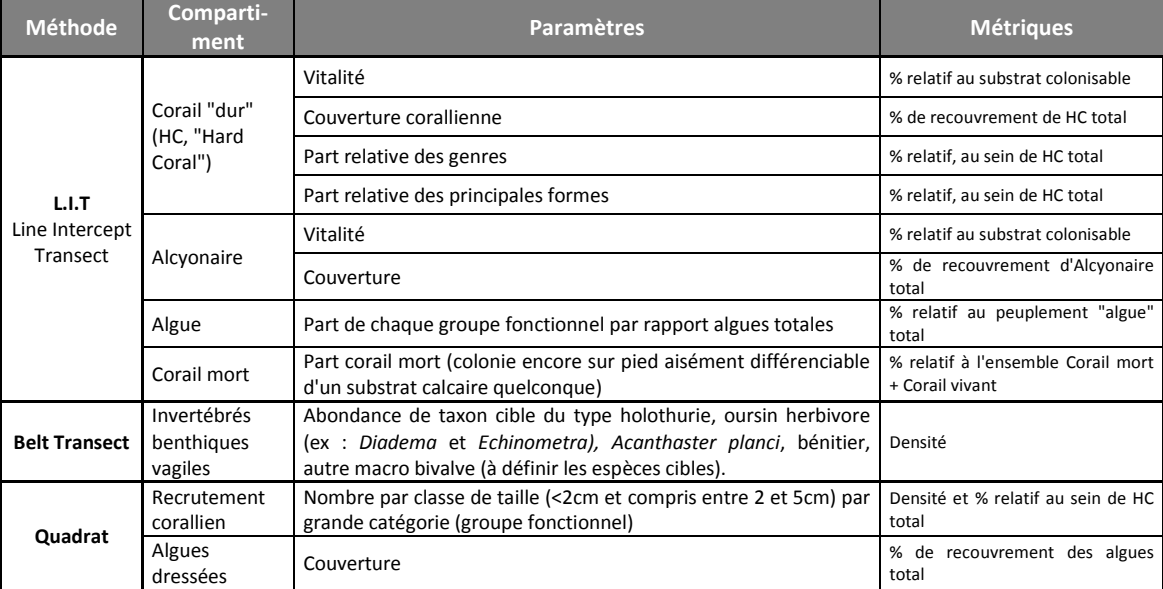

**Tableau 6 : Paramètres obligatoires pour le suivi "Benthos de substrats durs" du RCS DCE (HC : "Hard Coral"= Corail dur)**

#### **Tableau 7 : Paramètres additionnels pour le suivi "Benthos de substrats durs" du RCS DCE(HC : "Hard Coral"= Corail dur)**

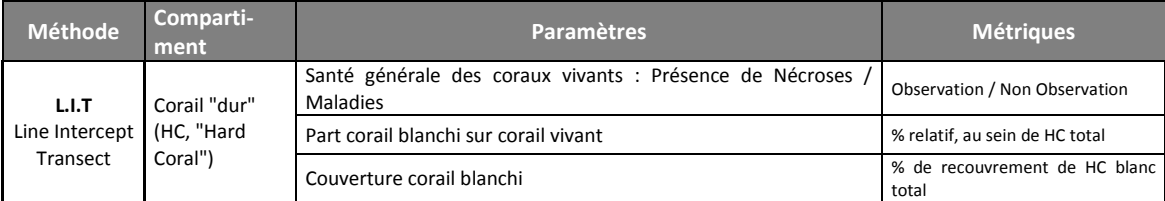

Les protocoles décrits dans ce chapitre sont directement issus du "Methods for Ecological Monitoring of Coral Reefs" d'après Hill & Wilkinson (2004).

### <span id="page-28-1"></span>5.2.1. L.I.T.

#### Procédure

Le terme de transect se rapporte à un segment de droite, matérialisé sur le terrain par un ruban gradué, positionné parallèlement au rivage et sur une même isobathe. Les individus interceptés par le ruban gradué (coraux, algues, alcyonnaires, etc.), ainsi que le substrat non biologique, sont identifiés et leurs longueurs mesurées (Conand *et al.*, 1998).

Le protocole L.I.T., Line Intercept Transect, est utilisé pour déterminer le pourcentage de recouvrement corallien. Le benthos est référencé selon un code et selon le genre et/ou espèce de l'individu observé.

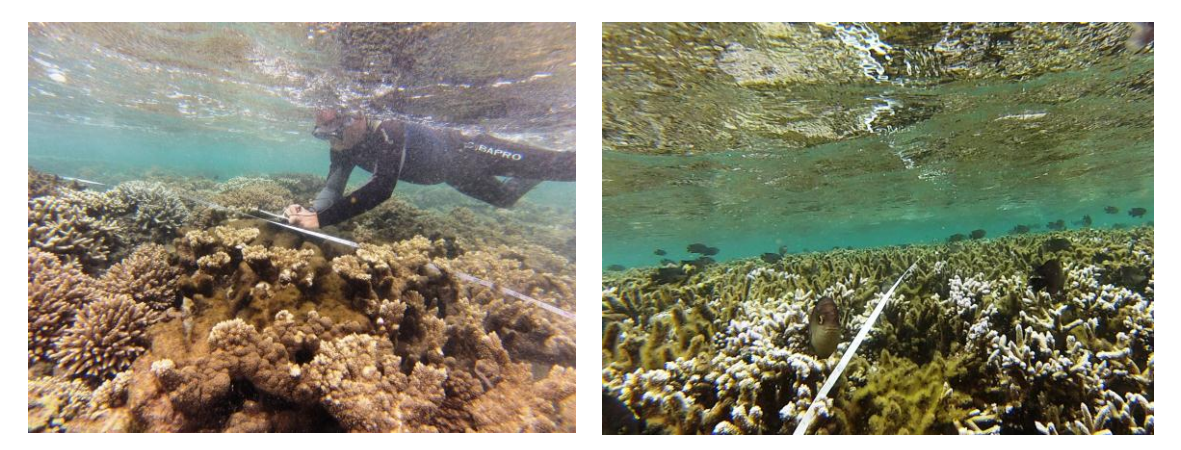

**Figure 10 : Exemple de transects (gauche : La Corne ; droite : La Varangue, Saint-Leu)**

La manipulation est répétée sous la forme de **sous-échantillon** (3 transects par lieu de surveillance) longs de **20 m** et séparés de 5 à 10 m dans la zone d'habitat homogène**.**

Les stations de suivi de la RNMR sont matérialisées sur le terrain par des plots bétons aux extrémités de chaque sous-échantillon (illustré dans la [Figure 12\)](#page-30-0). Quand les 7 stations supplémentaires auront été placées, il sera nécessaire de noter de manière précise les coordonnées GPS de chacune des extrémités des sous-échantillons (début/fin transect) à l'image des lieux de surveillance existants, tel que cela est présenté en Annexe 1. Ces lieux de surveillance devront également être matérialisés *in situ*.

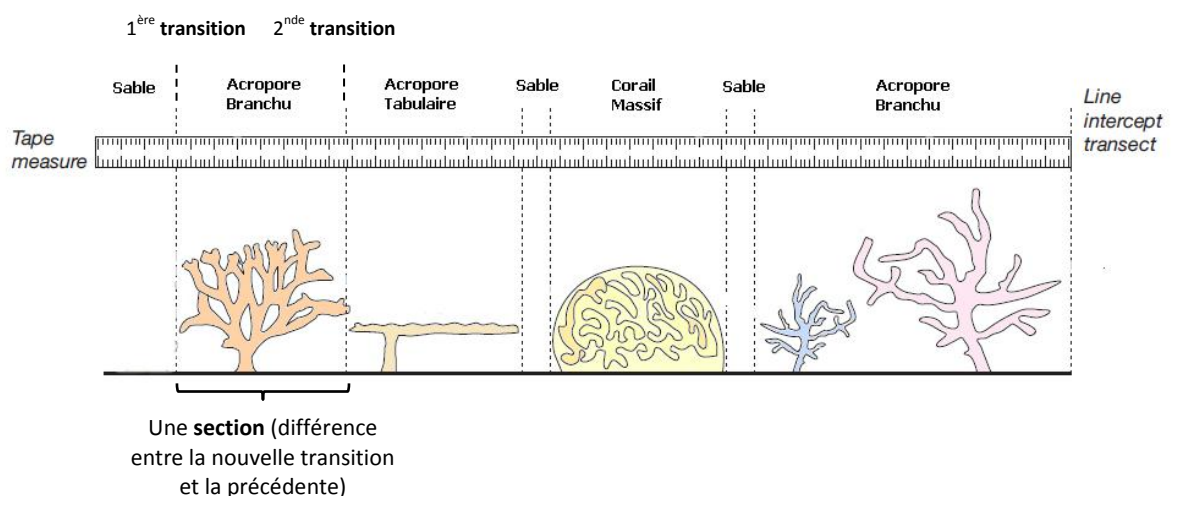

**Figure 11 : Schéma du déroulement du transect L.I.T**

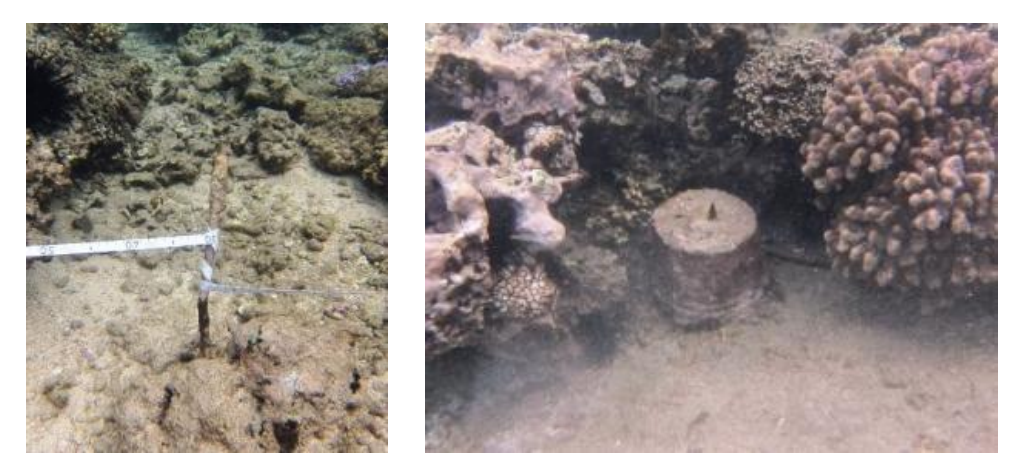

**Figure 12 : Exemple de matérialisation de départ/fin de transect déjà existant (La Corne platier, Saint-Leu)**

#### <span id="page-30-0"></span>Paramètres mesurés

Au cours de la progression le long du transect l'opérateur doit remplir sa fiche terrain en précisant pour chaque transition (changement de type de benthos rencontré) : la valeur numérique sur le ruban (à 5 cm près), le code benthos (*a minima*), l'espèce de corail rencontré et le substrat sur lequel l'observation est faite quand elle est du type vivante. Pour les paramètres mesurés à partir du L.I.T, il est indispensable de se baser sur la codification présentée sur la [Figure 14.](#page-31-1) Cette codification permet de faciliter le travail sur le terrain et de noter les "grands types" benthiques, le "code benthos" doit alors être noté sur la fiche terrain associée, présentée sur à l[a Figure 13.](#page-30-1) Les champs de genre/espèce doivent être remplis si le benthos est de type "corail dur". La liste des espèces actuellement recensées à La Réunion est présentée en annexe 3.

Le blanchissement est un paramètre explicatif de type qualitatif (BLEACHING), trois possibilités :

- o Pâle (décoloration des tissus)
- o Partiellement blanchi (patchs de blanchissement ou tissu blanchi)
- o Blanchi (les tissus sont totalement blanchi, plus de zooxanthelles)

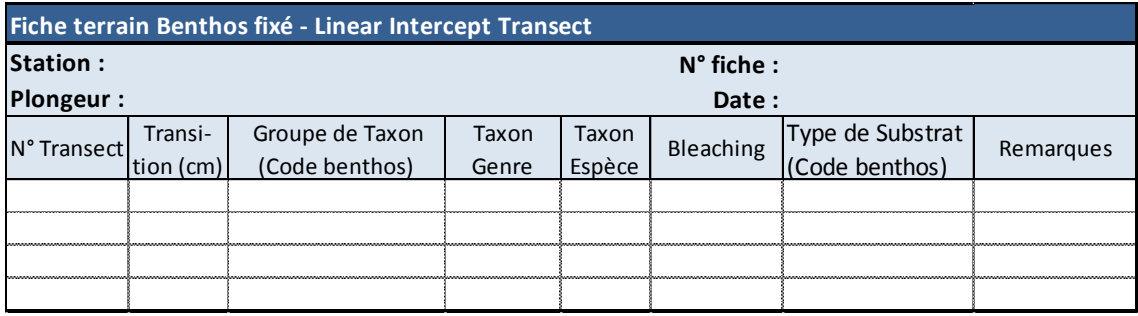

#### **Figure 13 : Fiche terrain correspondant aux paramètres mesurés par le L.I.T.**

#### <span id="page-30-1"></span>Paramètres additionnels

Il est intéressant de noter si des colonies présentent des nécroses et/ou des signes de maladies. Bien qu'impossible à quantifier pour l'instant, ces informations peuvent se révéler pertinentes pour appréhender un état de santé général du corail. Il est donc recommandé de renseigner l'éventuelle présence de ces signes par un booléen de type observé/non observé,

en gardant à l'esprit que la "non-observation" ne correspond pas obligatoirement à une absence. Par contre, en cas de signes notables, un commentaire de l'opérateur peut être associé à l'observation pour indiquer un phénomène d'ampleur inhabituel.

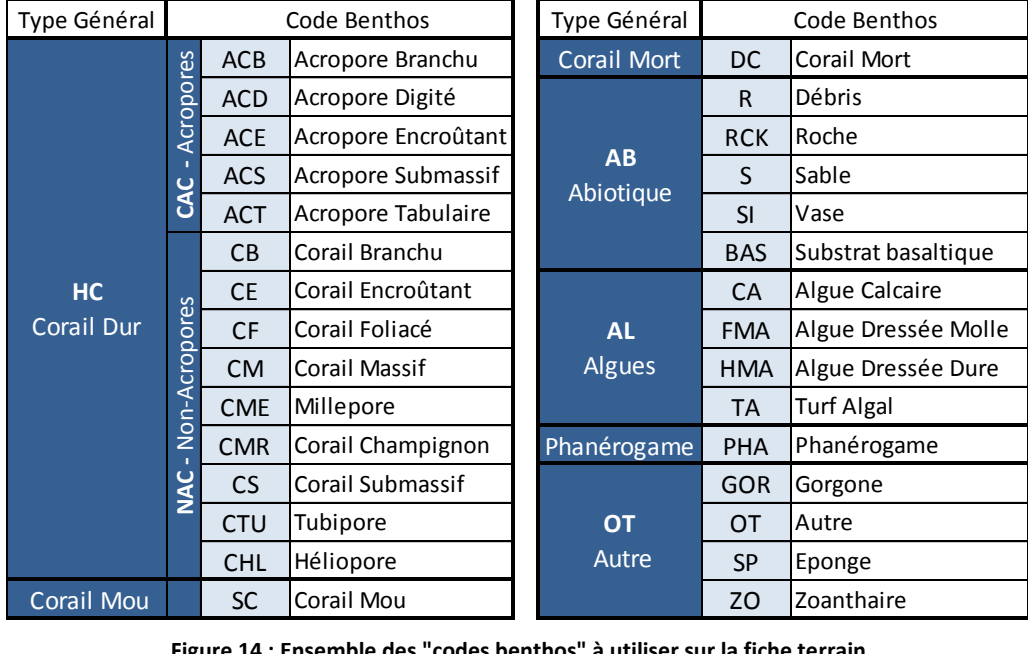

**Figure 14 : Ensemble des "codes benthos" à utiliser sur la fiche terrain**

#### <span id="page-31-1"></span><span id="page-31-0"></span>5.2.2. Belt Transect

#### Procédure

Cette méthode est utilisée pour estimer l'abondance des macro-invertébrés benthiques clés.

Le "Belt" (= ceinture) transect correspond à un "couloir", long de 20 mètres, large de 4 mètres et devra être réalisé le long de chacun des sous-échantillons de transect L.I.T., soit 3 fois par stations. Le plongeur dédié à la prise de mesures le long du Belt transect, doit disposer d'un tube PVC de 2 mètres de long pour lui permettre d'estimer la largeur du couloir à acquérir. Il nage d'abord à droite du transect initial (LIT) puis, au retour, acquiert l'autre côté du transect. Au final, il aura dénombré les individus sur une largeur de 4 mètres sur 20 mètres de long.

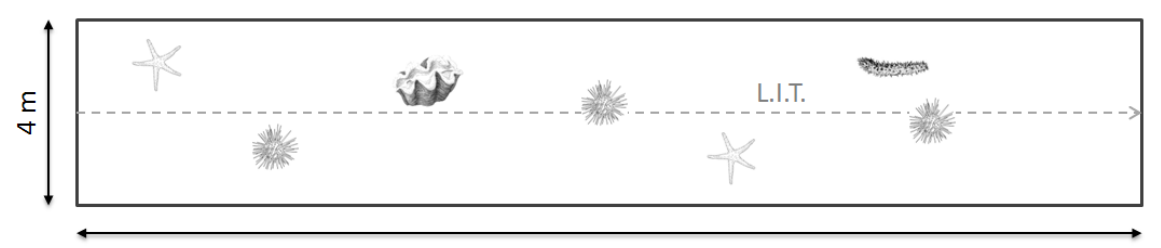

 $20<sub>m</sub>$ **Figure 15 : Schéma du déroulement du Belt transect**

Il est important de noter l'absence de données historiques d'observation quantitative des invertébrés benthiques dans les récifs réunionnais. La RNMR a cependant réalisé quelques suivis ponctuels qui permettent de pouvoir disposer d'un support relatif aux espèces plus ou moins "clés" rencontrées à La Réunion. Une liste non exhaustive des espèces déjà répertoriées par la RNMR lors de ses suivis ponctuels est présentée dans l[e Tableau 8.](#page-32-0)

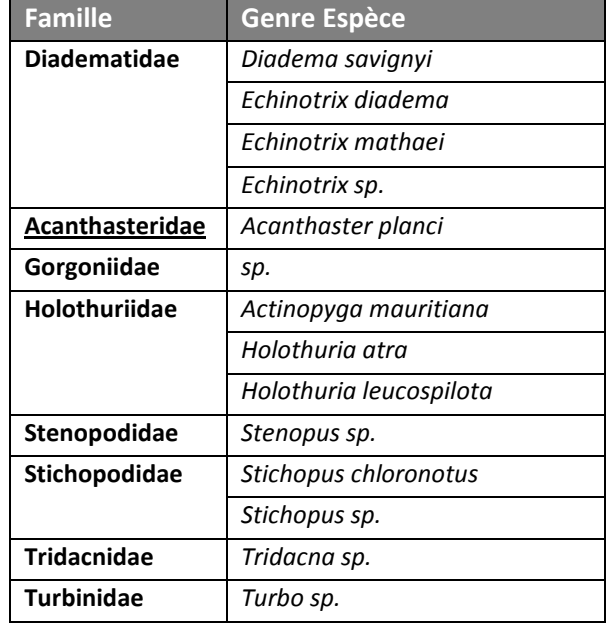

#### <span id="page-32-0"></span>**Tableau 8 : Espèces observées dans le cadre de suivis ponctuels de la RNMR** *via* **le belt transect**

Le dénombrement exhaustif des invertébrés doit être privilégié, sans pour autant qu'il n'impact trop l'acquisition des autres paramètres. Il conviendra donc à l'opérateur d'évaluer, en regard des conditions environnementales, de la taille des organismes concernés et de leur abondance s'il privilégie le dénombrement exhaustif (ex : quelques organismes de grande taille) ou une évaluation semi-quantitative par tranche de dénombrement (ex : organismes plus petits ou en grand nombre)

La liste peut être amenée à évoluer au cours du temps en fonction des besoins et de l'identification de nouvelles espèces ou d'espèces d'intérêt (sentinelles). Initialement, la liste d'invertébrés présents dans la région a été établie dans le cadre du développement de CoReMo®, cette liste est présentée en Annexe 4.

Les résultats obtenus lors de ces observations doivent être examinés à la fin du premier plan de gestion pour évaluer la nécessité de maintenir ou d'adapter ce protocole. Pour l'instant, ces invertébrés n'intègrent pas l'indicateur "pente externe" proposé car peu de données sont accessibles. Il est donc important d'acquérir ces données complémentaires afin de pouvoir se doter des moyens d'en évaluer la pertinence d'ici le terme du premier plan de gestion.

#### Paramètres mesurés

Un exemple de fiche terrain est présenté sur la [Figure 16.](#page-33-1)

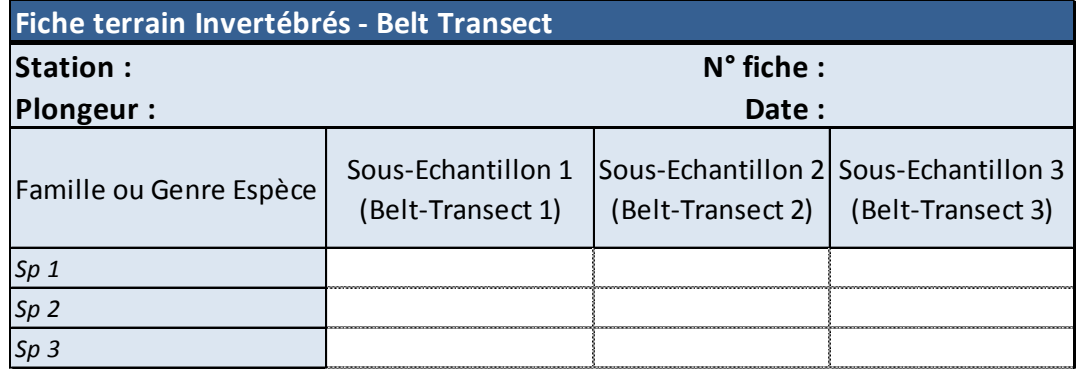

<span id="page-33-1"></span>**Figure 16 : Fiche terrain correspondant aux paramètres invertébrés autre que coraux durs (échinodermes, mollusques, gorgones) mesurés par le Belt Transect**

#### <span id="page-33-0"></span>5.2.3. Quadrat

#### Procédure

Leur utilisation est double. D'une part, elle permet une estimation du recrutement corallien, comme indicateur de l'état de santé du récif. D'autre part, elle permet l'estimation de la couverture algale.

La méthode utilisée est celle du quadrat visuel. Elle consiste à placer 5 quadrats de 1 m² à 1, 3, 5, 7 et 9 m de manière juxtaposée au ruban gradué utilisé pour le L.I.T. Il est utile de subdiviser le quadrat en 16 petits secteurs de 25 cm de côté (délimités par des fils tendus), ce qui facilite le repérage des organismes. Si les conditions d'accès ne permettent pas de positionner correctement le quadrat le long du ruban gradué du LIT, un rayon de tolérance de 1 m est admis.

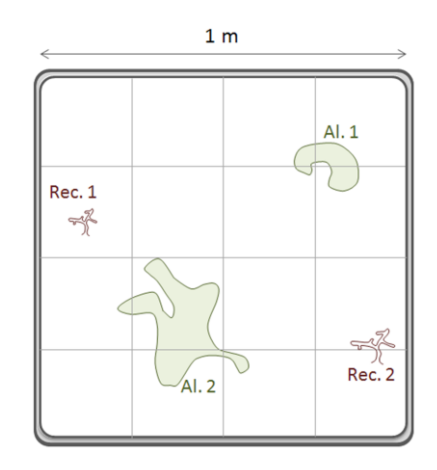

**Figure 17 : Schéma du Quadrat utilisé pour compter les recrutements (Rec.) et estimer le recouvrement en Algues (Al.)**

Chaque quadrat devra l'objet d'une photo-quadrat (soit 5 photo-quadrat par transect et 15 photoquadrat par station) afin de pouvoir quantifier *a posteriori* le recouvrement algal plus précisément..

#### Paramètres mesurés

Concernant les quadrats, deux étapes sont à respecter dans la mise en œuvre. La première étape consiste à dénombrer le nombre de recrues coralliennes. Il s'agit de compter les colonies inférieures à 2cm et comprises entre 2 et 5cm l'intérieur du quadrat et de faire la distinction, dans la mesure du possible, des genres Acropores, Pocillopores et Autres. La seconde étape consiste à évaluer le pourcentage de recouvrement des algues dressées. La séparation du quadrat en petits carrés de 25 cm de côté permet de faciliter cette évaluation.

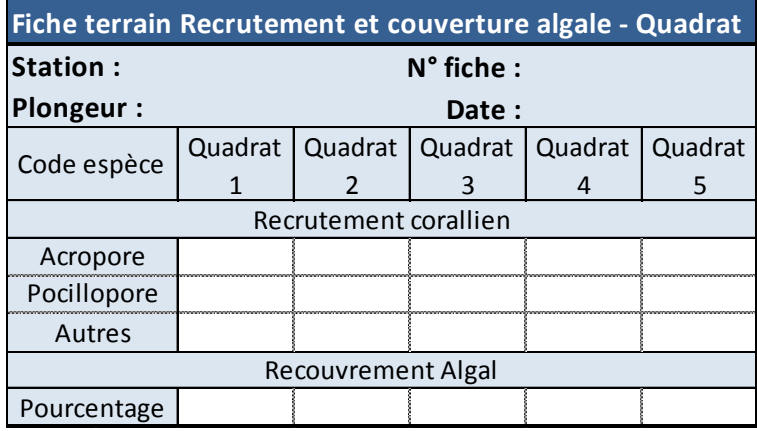

**Figure 18 : Fiche terrain correspondant aux paramètres mesurés par les quadrats**

 $\overline{\phantom{a}}$ 

### <span id="page-35-0"></span>**5.3. Organisation terrain**

#### <span id="page-35-1"></span>5.3.1. Déroulement

Une fois arrivé sur site, la fiche "stations" permettant de renseigner les métadonnées concernant le passage (jour d'échantillonnage) doit être complété (voir chapitre [5.3.2\)](#page-36-0). Une fiche par station est obligatoire, une seule suffit pour les 3 protocoles, LIT, Belt et Quadrat, le dernier champ "observateur" est destiné à identifier les opérateurs (plongeurs).

L'exploration d'une station s'effectue obligatoirement avec 3 plongeurs, dénommés ci-après P1, P2 et P3 (une 4<sup>ème</sup> personne assurant la sécurité surface dans le navire est indispensable).

P1 se met à l'eau avec le décamètre et le matériel nécessaire pour écrire (fiche terrain et crayons), il déroule son premier transect sur 20 m, se replace au point de départ du transect pour démarrer son observation le long et suit le protocole L.I.T., décrit précédemment. P1 ayant démarré son observation, P2 le suit en lui laissant quelques mètres d'avance. P2 se déplace avec la barre PVC de 2 m de long (ainsi que le matériel pour écrire) et commence son observation par un côté du décamètre, puis fait son retour par l'autre côté, pour couvrir au final 10 x 4 mètres de surface tel que décrit dans le protocole "Belt transect". Enfin P3, chargé de réaliser les quadrats peut démarrer par l'extrémité opposée à P2, une fois que P1 a fini de dérouler le transect. P3 doit prendre le quadrat PVC ainsi que le matériel pour écrire, il place les quadrats tous les 2 mètres en juxtaposant un côté du quadrat au décamètre ( [Figure 19\)](#page-36-1) et en prend une photo.

Un plongeur doit noter la température de l'eau avant de démarrer son observation.

P1 doit être expert en reconnaissance des différentes catégories benthiques et taxonomie, P2 en invertébrés benthiques vagiles et P3 en taxonomie/reconnaissance des algues.

#### En cas de doute :

Si un des 3 plongeurs hésite sur le type benthique ou l'invertébré rencontré, une photographie doit être prise sur le terrain et notée sur la fiche "terrain" afin d'analyser la photographie *a posteriori*, au bureau.

#### **ATTENTION :**

**L'organisation opérationnelle des activités de plongées peut être adaptée dans les limites strictes de la réglementation en vigueur au moment des opérations.**

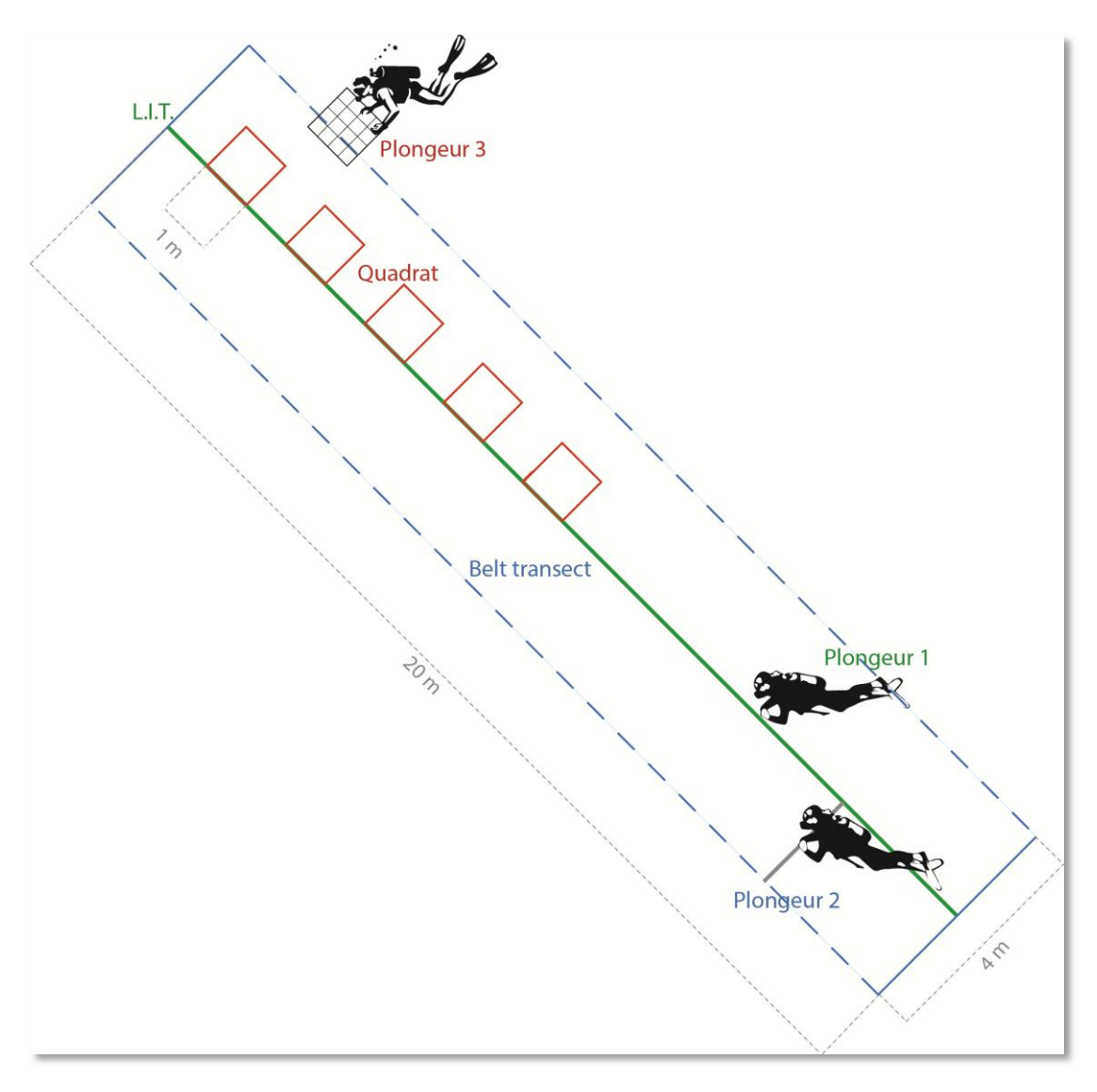

**Figure 19 : Schéma de l'organisation de l'échantillonnage le long d'un transect**

#### <span id="page-36-1"></span><span id="page-36-0"></span>5.3.2. Métadonnées

Etant donné que les observations peuvent être étroitement liées aux conditions météorologiques (courantologie, visibilité, nébulosité, …), avant chaque plongée, il est indispensable d'évaluer visuellement ces conditions. Il s'agit ici d'avoir une fiche toute prête et de simplement entourer la caractéristique observée.

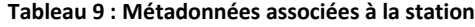

<span id="page-37-0"></span>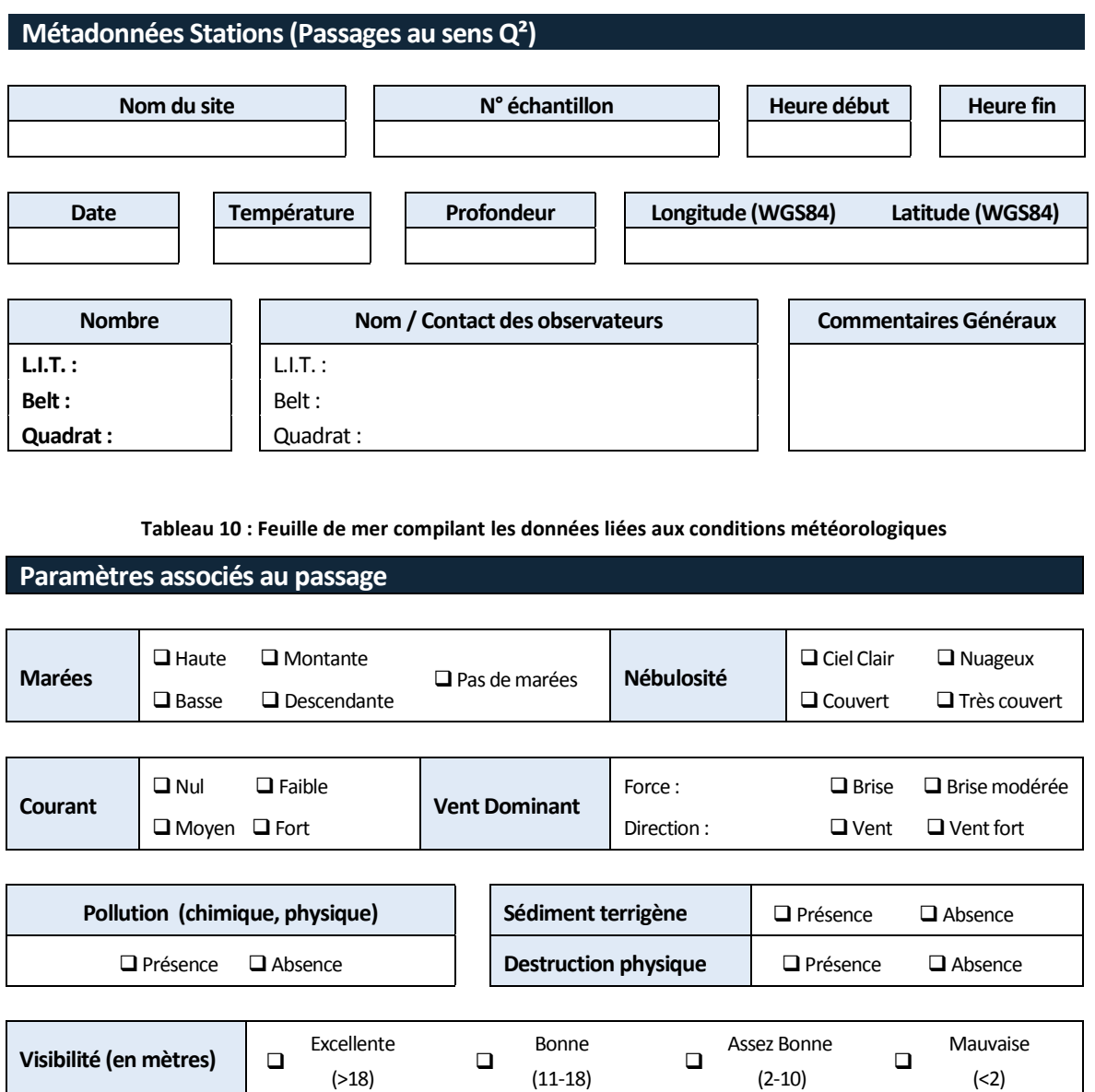

# <span id="page-39-0"></span>**6. BANCARISATION ET VALORISATION DES DONNEES**

En l'état actuel de rédaction du fascicule (Décembre 2014), les données sont bancarisées dans le logiciel CoReMo® V.3. Afin de répondre aux besoins de la DCE, qui impose que toutes les données relatives à l'évaluation de l'état des masses d'eau soient archivées de manière durable au sein du Système d'Information sur l'Eau (SIEau), les données acquises ont vocation à être reprises par Quadrige² qui est une des bases nationale de référence du SIEau et contribue aux travaux du Service d'Administration National des Données et Référentiels sur l'Eau (SANDRE).

<span id="page-39-1"></span>Mi 2015, un nouvel outil de bancarisation "BD-Récif" doit être livré dans le cadre d'une convention DEAL-Réunion, Ifremer et MNHN.

# **6.1. L'outil actuel : CoReMo® 3**

Le logiciel CoReMo® V.3 (Coral Reef Monitoring) a été développé par l'ARVAM, soutenu par le Ministère de l'outre-mer, le conseil régional de La Réunion et l'Union Européenne.

Le logiciel CoReMo® V.3 est conçu pour permettre la saisie et l'analyse des données collectées suivant des méthodes et des protocoles présentés dans le livre : "Méthodes pour le Suivi Ecologique des Récifs Coralliens" inspiré du "**Methods For Ecological Monitoring Of Coral Reefs"** (Hill & Wilkinson, 2004) publié par l'Australian Institute of Marine Science, appelé plus simplement par la suite : Manuel de Suivi2.

La version actuelle (2012) est CoReMo® V.3, elle ne répond pas aux exigences d'interopérabilité avec les systèmes d'information développés actuellement au sein des services de l'Etat. De même, la sécurisation des données doit être organisée car elle ne fait pas l'objet de processus systématiques et automatisés.

## <span id="page-39-2"></span>**6.2. L'outil en développement : "BD-Récif"**

 $\overline{\phantom{a}}$ 

Dans le cadre de la convention tripartite (Etat/Ifremer/MNHN), une base de données "Récif" est développée depuis 2013. Sa livraison est prévue au cours du 1<sup>er</sup> semestre 2015. Selon les délais accordés pour la bancarisation, elle pourrait être utilisée dès 2015 pour le suivi couplé RNMR/DCE.

Ce projet consiste à sécuriser les données contenues aujourd'hui dans CoReMo® V.3 en les transférant dans la nouvelle base de données créée afin de garantir l'interopérabilité avec les outils et portails nationaux existants et en cours de développement (SIE/Quadrige<sup>2</sup>, SINP-Mer, BD "INPN"...). De même, afin d'éviter les redondances en matière de saisie de données dans les domaines relevant des suivis mis en œuvre sur les écosystèmes récifaux ultramarins tropicaux, il est prévu de concevoir une série de modules dédiés afin de privilégier un système d'information multiservice.

<sup>&</sup>lt;sup>2</sup> Le manuel de suivi est téléchargeable à partir du lien suivan[t http://www.coremo3.com/spip.php?rubrique7.](http://www.coremo3.com/spip.php?rubrique7)

## <span id="page-40-0"></span>**6.3. L'état de bancarisation Q²**

Les données historiques du suivi annuel de la RNMR ont été intégrées dans  $Q^2$  pour les besoins de la DCE au moyen d'un algorithme (programme) de reprise des données de CoReMo® V.3. A partir de 2015 elles seront saisies dans l'outil "BD Récif" en cours de développement. Au moment de la mise en service de ce futur outil, un guide de saisie et exploitation de données sera édité et les conditions d'utilisation y seront précisées.

#### <span id="page-40-1"></span>6.3.1. Lieux de surveillance

#### *Lieu de surveillance*

*Lieu géographique où il est prévu de faire des observations, des mesures et/ou des prélèvements. Il est localisé de façon unique par son emprise cartographique (polygone, ligne ou point). Un lieu de mesure peut être utilisé par plusieurs programmes.*

Les lieux de surveillance correspondent aux stations suivies (coordonnées " théoriques " du point de suivi autour duquel sont effectués les prélèvements). Ils sont caractérisés par :

**un mnémonique**, composé de 3 éléments,

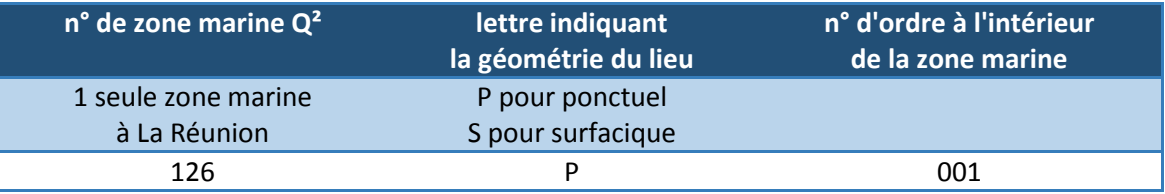

- **un libellé**, code station DCE,
- **des coordonnées fixes**, coordonnées théoriques du lieu sur lesquelles sont réalisés les prélèvements de chaque campagne (telles quelles sont sur l[e Tableau 11\)](#page-41-1).

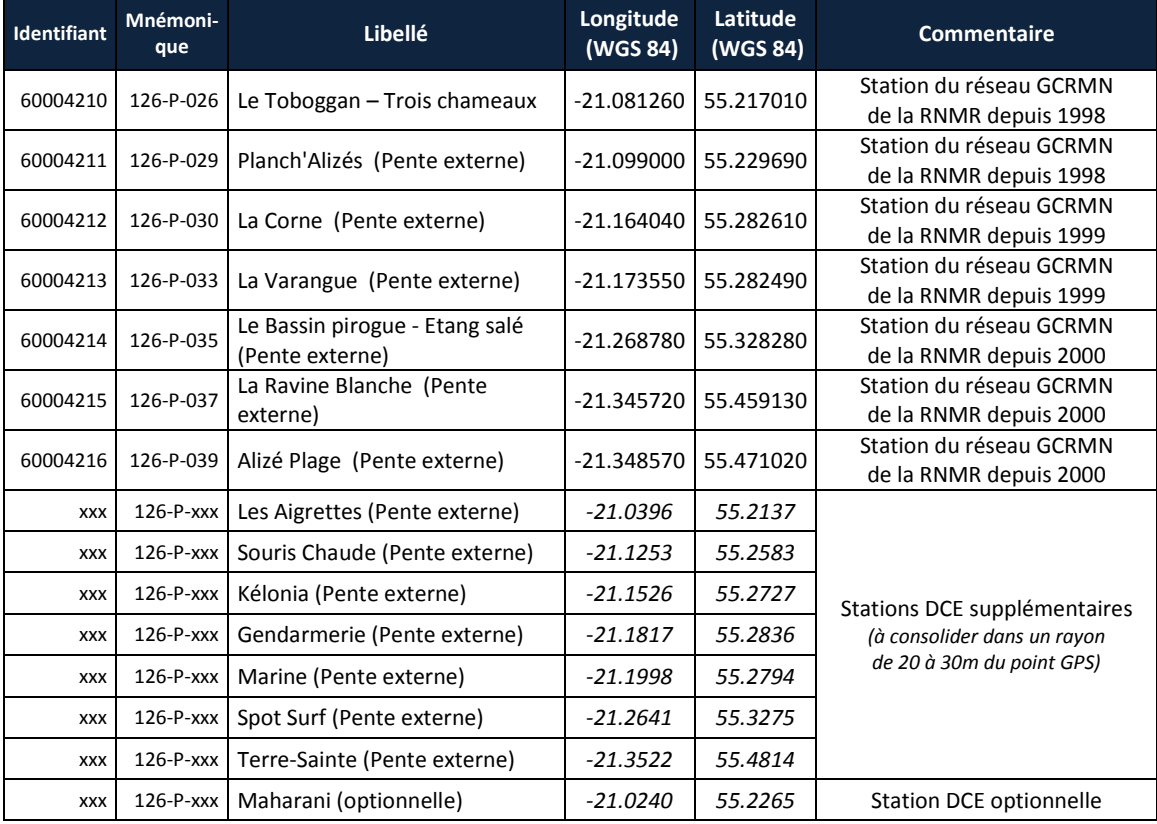

<span id="page-41-1"></span>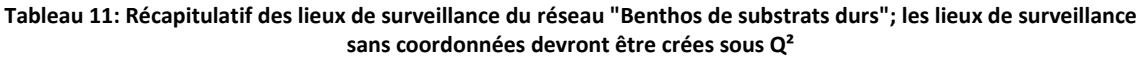

#### <span id="page-41-0"></span>6.3.2. Programme/Stratégie

#### *Programme*

*Désigne les activités qui sont à l'origine de la collecte d'un ensemble cohérent de données, que ce soit pour les réseaux de surveillance ou pour des études limitées dans le temps.*

Un programme sera créé ou défini lors du premier suivi "benthos de substrats durs".

#### *Stratégie*

*La stratégie regroupe l'ensemble des informations caractérisant les moyens et la manière d'acquérir les données associées au Programme (métadonnées).*

- la liste des lieux de surveillance suivis, avec leur période d'activité : date de début et de fin de suivi (date de fin par défaut pour les lieux en cours de suivi : 31/12/2020), fréquence de prélèvements et laboratoire effectuant les prélèvements,
- la liste des paramètres à mesurer sur chaque point de prélèvement, le support de ces mesures, les méthodes préconisées pour chacun de ces paramètres, ainsi que le laboratoire effectuant les analyses.

Une stratégie associée au suivi des récifs coralliens de La Réunion sera créée lors de la mise en place des premiers RCS.

#### <span id="page-42-0"></span>6.3.3. PSFMs

#### *PSFM – Quadruplet*

*Un quadruplet est constitué de l'association de 4 éléments : Paramètre – Support – Fraction – Méthode. C'est ce que l'on appelle un PSFM. Le quadruplet définit les résultats d'analyse (que ce soient des résultats de mesure, des résultats sur taxon, ou des fichiers de mesure). L'unité de mesure est associée au PSFM lui-même, et non au résultat (il ne peut y avoir qu'une seule unité de mesure par quadruplet).*

Les PSFMs sont les quadruplets sur lesquels sont saisis les résultats au sein de la base de données Q². Ils sont indissociables au sein d'une stratégie.

 *Paramètre : Un paramètre est une propriété du milieu ou d'un élément du milieu qui contribue à en apprécier les caractéristiques et/ou la qualité et/ou l'aptitude à des usages. Le paramètre se décline en deux types : quantitatif et qualitatif. Le type quantitatif se rapporte aux paramètres qui ont une infinité de résultats. Le type qualitatif se rapporte aux paramètres qui ne prennent qu'un nombre limité de valeurs prédéfinies pour chacun d'eux. Ces deux types sont mutuellement exclusifs. Un paramètre peut être taxinomique ou pas : s'il est taxinomique, il ne sera saisissable qu'en l'associant à un taxon (résultats de "dénombrement"). S'il ne l'est pas, il est associé à des résultats de mesure.*

Le blanchissement est un paramètre qualitatif, la mesure de la section est un paramètre quantitatif, relié à un support, une fraction, une méthode et à une unité (ici, le centimètre).

 *Support : C'est l'un des matériaux constitutifs du prélèvement, sur lequel l'analyse ou le dénombrement va être fait. Cette notion est habituelle surtout pour les analyses de type chimique, mais elle est élargie ici de façon formelle à la biologie.*

Pour les observations réalisées le long du L.I.T., le support correspond aux "Coraux, récifs coralliens"

- *Fraction : Une fraction analysée est un composant du support, sur laquelle porte l'analyse.* Quel que soit le paramètre, la fraction est "sans objet".
- *Méthode : Elles doivent contenir l'ensemble des informations nécessaires pour aboutir au résultat. Les seules méthodes reconnues par le SANDRE sont les méthodes normalisées par l'AFNOR ou les méthodes largement reconnues. Les méthodes Quadrige², qu'elles soient reconnues par le SANDRE ou non, sont rassemblées dans une liste qui couvre tous les domaines pour lesquels il existe un paramètre.*

Le protocole L.I.T. est une méthode à part entière.

La liste des PFSMs mesurés dans le cadre du suivi du RCS "Benthos de substrats durs" est donnée dans le [Tableau 12.](#page-43-1) Cette liste, basée sur la reprise des données historiques, est amenée à évoluer en fonction des paramètres supplémentaires à relever et en fonction du nouvel outil de bancarisation qui sera développé. De plus, elle ne prend pas en compte les paramètres mesurés avec les quadrats qui n'ont pas été réalisés dans le cadre du suivi historique de la RNMR.

Les paramètres qui seront ajoutés devront concerner (avec paramètre/support/méthode associé):

- Les recrutements coralliens (P : RECRUE ; S : Coraux ; M : Evaluation visuelle)
- Les recouvrements algaux (P : COUVERTURE ; S : Algues ; M : Evaluation visuelle)

<span id="page-43-1"></span>**Tableau 12 : Récapitulatif des PSFMs – Paramètres mesurés dans le cadre du suivi du RCS Benthos de substrats durs de la DCE (PASS=Passage; PRLVMT=Prélèvement)**

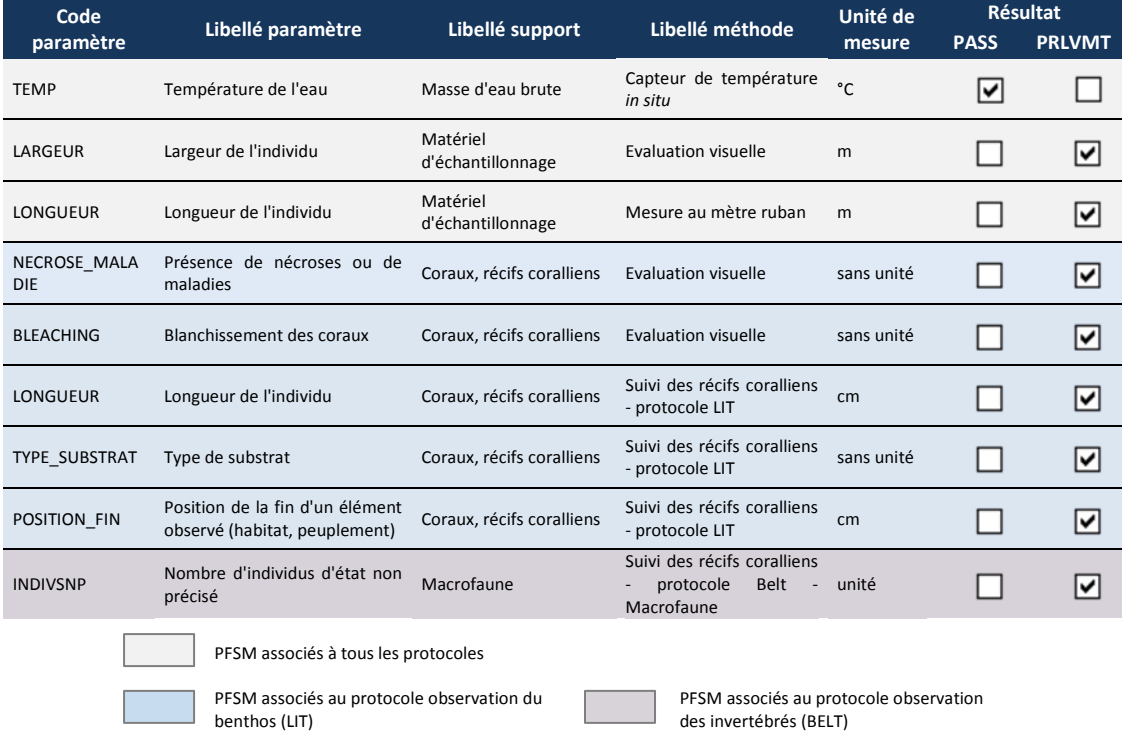

*A Noter* : POSITION correspond à la "Section" au sens CoReMo®; et POSITION à la "transition".

#### <span id="page-43-0"></span>6.3.4. Passages/Prélèvements

#### *Passage*

*Ensemble d'opérations réalisées pour un ou plusieurs programmes sur un lieu de surveillance à un moment donné (date et heure de début et de fin). La durée du passage peut-être variable. Les passages sont communément appelés "stations de prélèvement" (la notion de station regroupe en général le lieu et le passage).*

C'est au niveau du passage que sont renseignés les éléments date, lieu de surveillance, les coordonnées réelles du passage (si différentes des coordonnées théoriques du lieu), la sonde (profondeur sous le bateau), l'habitat et les commentaires associés (toutes les informations contenues dans l[e Tableau 8](#page-32-0) e[t Tableau 9\)](#page-37-0).

Le service saisisseur est renseigné automatiquement par le système.

#### *Prélèvement*

*Partie représentative du milieu en un endroit donné, et isolée pour permettre son échantillonnage. Cette définition théorique recouvre en fait des réalités différentes selon les domaines d'activité. De façon générale, le prélèvement résulte de la mise en œuvre fructueuse d'un et d'un seul engin de prélèvement. Comme un engin peut comporter plusieurs niveaux simultanés de prélèvement (par exemple une palanquée de bouteilles ou une carotte de sédiment), pour un même passage, il y a autant de prélèvements que d'engins - niveaux utilisés lors du passage.*

C'est au niveau du prélèvement, que sont renseignés l'heure, l'engin de prélèvement, le numéro de réplicat, la taille du prélèvement (surface échantillonnée par le belt), le préleveur, et les commentaires associés.

Chaque prélèvement ici correspond à un transect (ou quadrat) et c'est au niveau du prélèvement que les résultats des observations sont associés aux paramètres. En ce qui nous concerne, on compte trois prélèvements par passage pour le L.I.T. et pour le Belt et quinze pour les quadrats.

La [Figure 20](#page-44-1) montre comment se décompose chacun de ces éléments sur  $Q^2$ . Un clic sur l'un ou l'autre des éléments permet la visualisation des informations relatives au passage, ou au prélèvement.

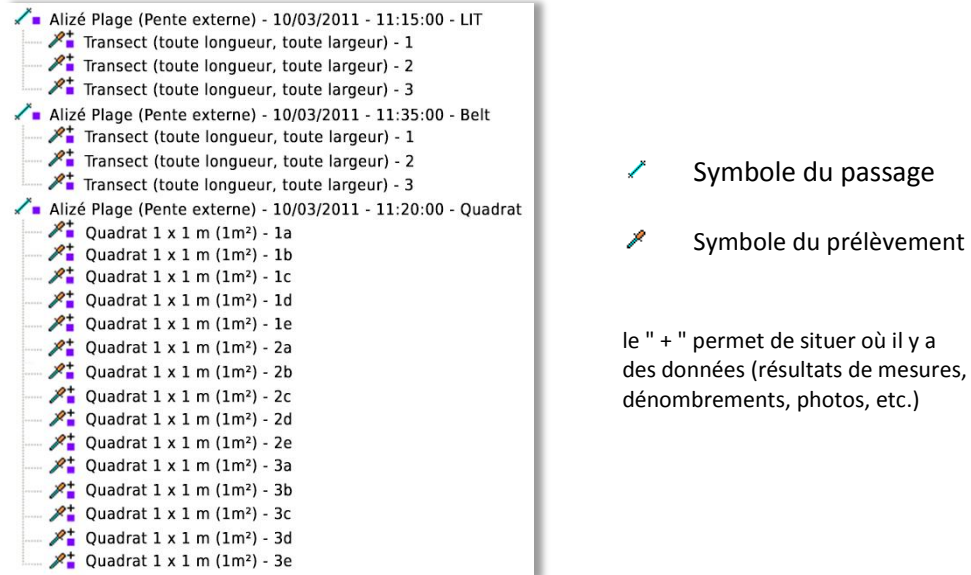

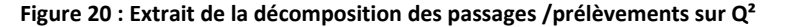

<span id="page-44-1"></span>Pour mieux comprendre ce qui est renseigné pour chaque évènement, un exemple est présenté en Annexe 1.

Afin de faciliter la saisie, un passage (associé à un programme/stratégie tenu à jour: analystes, préleveurs, méthodes, paramètres) peut être dupliqué avec ses éléments fils (prélèvements, échantillons), ainsi, seuls les résultats et les champs qui ne sont pas en commun avec le passage précédent doivent être remplis.

#### <span id="page-44-0"></span>6.3.5. Taxons

Les paramètres biologiques (dénombrement et biomasse de la macrofaune) sont associés aux taxons. Pour la terminologie des taxons,  $Q^2$  s'appuie sur la classification du World Register of Marine Species<sup>3</sup> (WoRMS). La liste actuelle des taxons trouvés à La Réunion en compte 153. Un code AphiaID, propre au WoRMS permet de simplifier la reprise des données dans Q<sup>2</sup>. Lorsqu'un taxon n'est pas présent dans le WoRMS mais existe dans  $Q^2$ , il faut récupérer l'identifiant de référence du taxon dans  $Q^2$ (Ref\_taxon\_id\_Q2).

La procédure à suivre:

1) Vérifier l'existence du taxon dans Q<sup>2</sup>

2) - Soit le taxon existe dans  $Q^2$  : demander alors le "Ref\_taxon\_id" de ce taxon à l'assistance  $Q^2$ [\(q2support@ifremer.fr\)](mailto:q2support@ifremer.fr)

- Soit le taxon n'existe pas dans  $Q^2$  : demander alors l'ajout à l'assistance  $Q^2$ , à travers un formulaire (téléchargeable sur le site de la cellule, présenté en Annexe 3), puis demander à recevoir le "Ref\_taxon\_id" du ou des taxon(s) crée(s)<sup>4</sup>.

Les résultats devront prendre en compte au moins un de ces codes. Les taxons actuellement pris en compte sont présentés en Annexe 2.

 $\overline{a}$ 

<sup>3</sup> www.marinespecies.org

<sup>4</sup> wwz.ifremer.fr/quadrige2\_support (Demandes d'ajout au référentiel)

# <span id="page-47-0"></span>**7. SYNTHESE DES DONNEES : L'INDICATEUR "PENTE EXTERNE"**

# <span id="page-47-1"></span>**7.1. Généralités**

Dans ce chapitre est présenté, l'indice qui permettra d'évaluer l'état des masses d'eau pour chaque plan de gestion. Ce n'est pas l'opérateur qui est en charge de son calcul mais la cellule de coordination nationale REBENT pour la DCE, comme elle en a la responsabilité pour toutes les données nationales relatives aux calculs d'indicateurs benthiques dans un cadre réglementaire. La méthodologie est toutefois présentée ci-dessous pour permettre à l'opérateur de valoriser les résultats de ses campagnes préalablement au rapportage final.

Le RCS "Benthos de Substrats durs" contribue à l'évaluation des éléments biologiques des masses d'eau côtières de type récifal.

#### **Tableau 13 : Paramètres du suivi du RCS "Benthos de substrats durs". Les Groupes fonctionnels correspondent aux morphotypes énumérés dans l[a Figure 14](#page-31-1)**

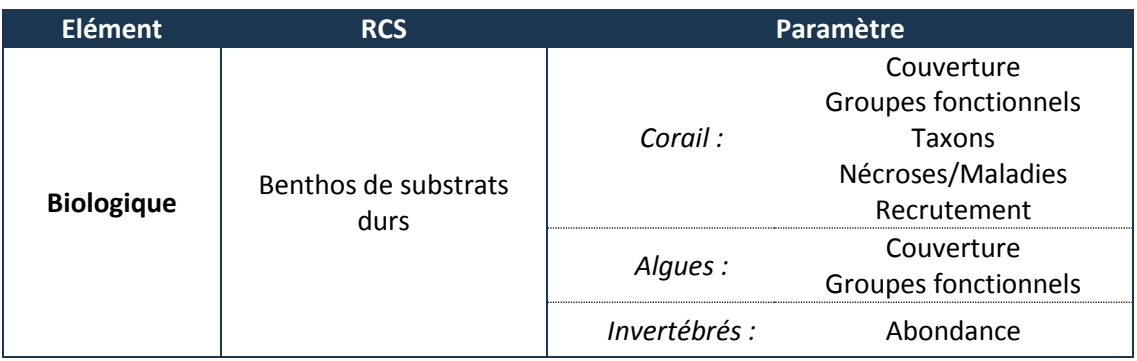

L'évaluation de l'état de la masse d'eau s'appuie, pour chacun des paramètres, sur un indicateur associé à un référentiel (grille avec des valeurs seuils par classe).

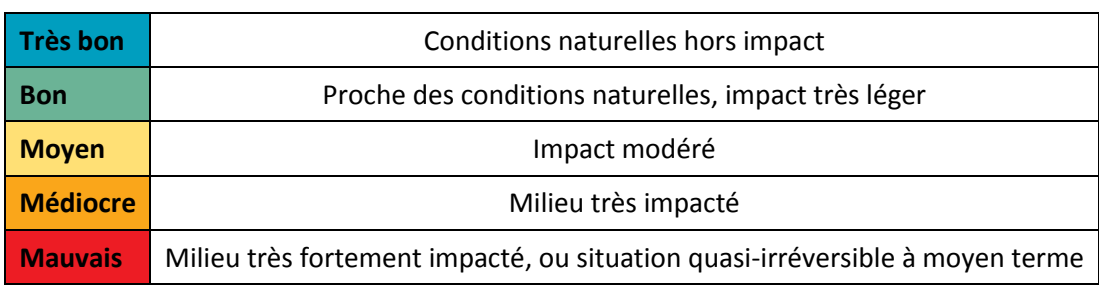

#### **Tableau 14 : Différentes classes pour l'appréciation de l'état d'une masse d'eau**

Le travail de définition de ces éléments a été mené par des groupes de travail et fait l'objet du rapport "Bon Etat II" (Ropert *et al.*, 2012, réf RST-DOI/2012-4).

Les tests réalisés pour développer/calculer l'indicateur se sont basés sur le jeu de données acquises par le LIT depuis 1998 par la RNMR, et les paramètres du [Tableau 15](#page-48-0) ont été retenus.

L'indicateur établi aujourd'hui est basé sur les données **disponibles** mais il subira des ajustements dès la première campagne du du suivi du réseau de contrôle de surveillance qui prendra en compte des paramètres supplémentaires (jamais mesurés jusqu'alors).

#### <span id="page-48-0"></span>**Tableau 15 : Paramètres et métriques retenus par le GT BSD de La Réunion pour élaborer l'indicateur Pentes Externes**

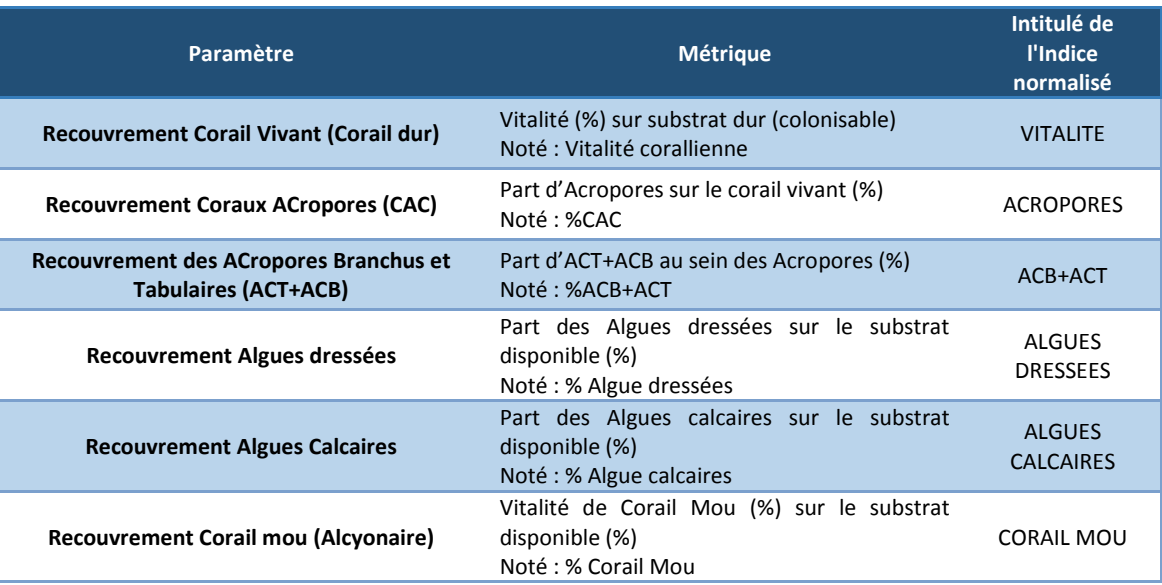

La démarche a consisté, pour chacun de ces paramètres et métriques, à définir un référentiel pertinent, afin de constituer des indices. Certains paramètres, en regard de leur signification écologique, peuvent être qualifiés "d'améliorants", alors que d'autres sont "déclassants".

**Les paramètres "améliorants"** sont ceux dont l'augmentation est signe d'une amélioration de la qualité de la masse d'eau. Il s'agit de :

- **Vitalité** corallienne : couverture corallienne vivante (coraux durs) ramenée au substrat potentiellement colonisable (en pourcentage),
- **CAC** : part d'**Acropores** au sein des coraux durs (en pourcentage),
- **ACT+ACB** : part des Acropores branchus (ACB) et tabulaires (ACT) au sein de la population des Acropores (en pourcentage),
- **Algues Calcaires** : couverture est ramenée au substrat disponible (dur et débris, sans le corail vivant dur) pour la colonisation (en pourcentage) comme support potentiel pour le recrutement de coraux durs.

Les **paramètres** "**déclassants"** sont ceux dont une augmentation témoigne d'une altération de la qualité de la masse d'eau :

- **Algues Dressées** : couverture d'algues dressées ramenée au substrat disponible (dur et débris, sans le corail dur) pour la colonisation (en pourcentage),
- **Corail Mou** : couverture absolue en coraux mous ramenée au substrat disponible (substrat dur non colonisé par du corail ; en pourcentage), comme facteur limitant le substrat potentiellement colonisable par les coraux durs.

Pour permettre de combiner et d'associer ces indices de métriques différentes, il a été nécessaire de les normaliser afin de pouvoir les regrouper et ainsi constituer l'indicateur final.

L'indicateur utilisé ici repose sur le L.I.T. et les calculs sont réalisés sur des sommes totales de sections identiques (section = mesure en cm d'un élément). L'ensemble des codes utilisés dans le calcul de l'indicateur final est présenté dans l[e Tableau 16.](#page-49-2)

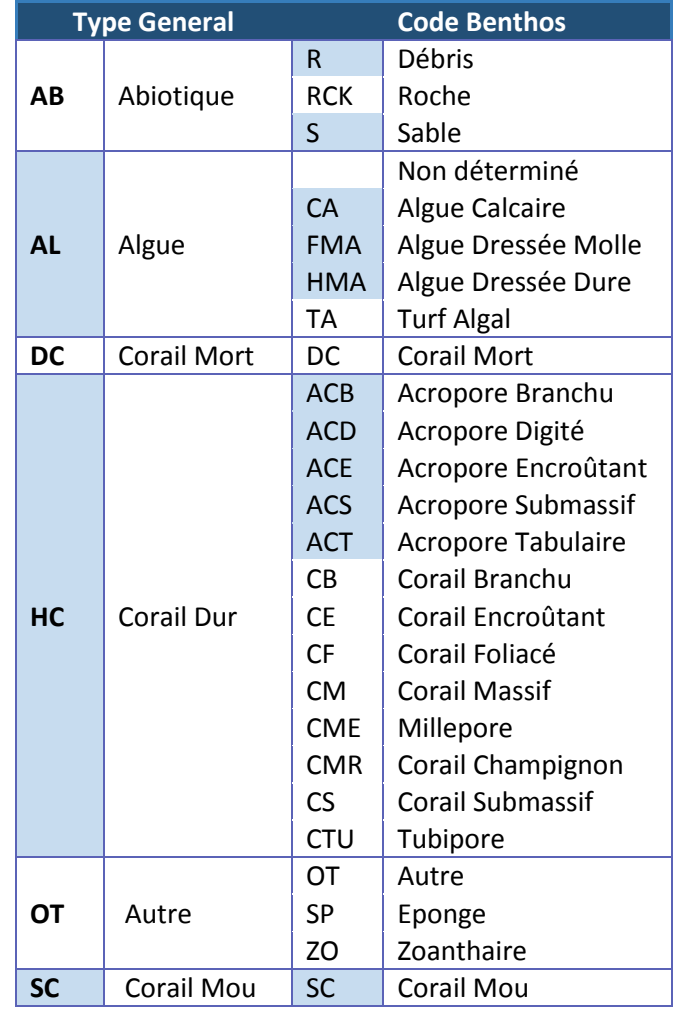

<span id="page-49-2"></span>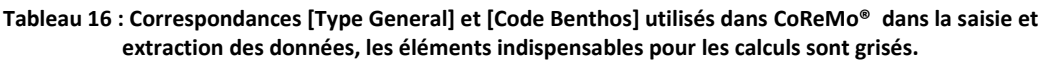

# <span id="page-49-0"></span>**7.2. Indices calculés**

**L'ensemble des indices et référentiels proposés dans ce chapitre est propre aux conditions rencontrées sur les pentes externes des récifs frangeants de La Réunion.**

### <span id="page-49-1"></span>7.2.1. Indice VITALITE

La vitalité correspond à la couverture corallienne vivante (coraux durs) ramenée au substrat potentiellement colonisable (en pourcentage).

*Condition de calcul*: la vitalité ne se calculera que si et seulement si la longueur absolue du substrat dur est supérieur à 2 mètres (soit 10% du total du transect de 20 m).

- Paramètres
- Couverture en Corail Vivant (dur), "HC" du [Tableau 16,](#page-49-2) toutes formes et tous genres confondus
- Substrat potentiellement colonisable
- Métrique

La formule générale utilisée :

 $\boldsymbol{R}$ Vitalité corallienne =  $\times 100$  $\mathcal{S}_{0}^{(n)}$ 

Le L.I.T. ne prend pas en compte le type de substrat. Il faut ici considérer que toutes les observations sont liées à du substrat dur (Corail vivant/mort, Algues…) exceptées les observations ayant pour [Code Benthos] S (Sable) ou R (Débris), d'où la formule suivante pour pouvoir utiliser les données disponibles :

$$
Vitalit\acute{e} = \frac{HC}{Total\ transect - (S + R)} \times 100
$$

Référentiel

La grille de lecture (correspondance métrique/indice normalisé) prise en compte dans le cas présent, est la suivante :

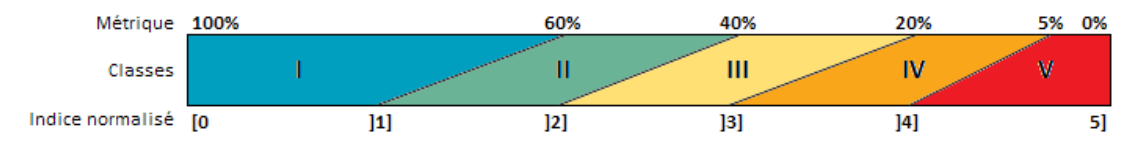

#### <span id="page-50-0"></span>7.2.2. Indice ACROPORES (CAC)

Il s'agit de calculer la part d'Acropores au sein de la population "Corail" (en pourcentage).

*Condition de calcul*: la part d'Acropores au sein du corail vivant n'a de sens que si le recouvrement en corail vivant absolu représente au moins 2 mètres du transect (10%).

- Paramètres
- Couverture en Acropores (somme des ACB, ACT, ACS, ACE et ACD)
- Couverture des coraux durs (HC)
- Métrique

La formule générale utilisée :

$$
\%CAC = \frac{Recounterment \ d'Acropores}{Recounterment \ Corail \ Vivant}
$$

D'après les données récoltées par le L.I.T. le calcul repose sur :

$$
\%CAC = \frac{ACB + ACS + ACE + ACD + ACT}{HC} \times 100
$$

#### Référentiel

La grille de lecture (correspondance métrique/indice normalisé) prise en compte dans le cas présent, est la suivante :

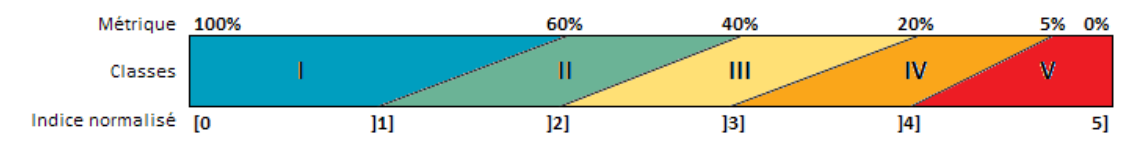

#### <span id="page-51-0"></span>7.2.3. Indice ACT + ACB

Il s'agit de calculer la part des coraux branchus (ACB) et tabulaires (ACT) au sein de la population des Acropores (en pourcentage).

*Condition de calcul*: la part d'Acropores branchus et tabulaires n'est calculée que si le total des Coraux Acropores absolu représente au moins 2 mètres (10%).

- Paramètres
- Couverture d'ACB
- Couverture d'ACT
- Couverture de CAC
- Métrique

La formule générale utilisée :

$$
\%ACB + ACT = \frac{Recounterment}{Recurrent\ total\ d'Acropores}
$$

D'après les données récoltées par le L.I.T. le calcul repose sur :

$$
\%ACB + ACT = \frac{ACB + ACT}{ACB + ACS + ACE + ACD + ACT} \times 100
$$

Référentiel

La grille de lecture (correspondance métrique/indice normalisé) prise en compte dans le cas présent est la suivante :

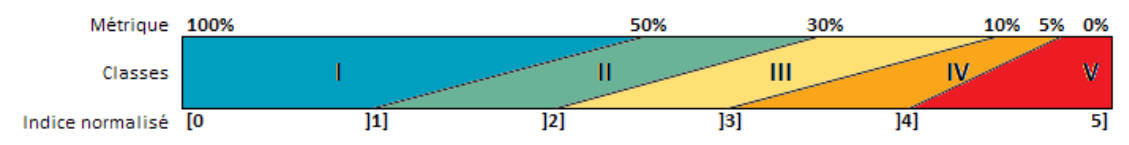

#### <span id="page-51-1"></span>7.2.4. Indice ALGUES DRESSEES

Il s'agit de calculer la part des algues dressées sur le substrat disponible (dur et débris, sans le corail dur) pour la colonisation (en pourcentage).

*Condition de calcul*: la part d'Algues dressées par rapport au substrat disponible (dur et débris, sans corail dur) ne peut être calculée que si ce même substrat est suffisamment important: minimum, 2 mètres (10%).

- Paramètres
- Couverture HMA
- Couverture FMA
- Substrat disponible
- Métrique

La formule générale utilisée :

%Algue Dressée  $=$ Recouvrement Algue Dressée Substrat disponible

D'après les données récoltées par le L.I.T. le calcul repose sur :

$$
\% \text{Algue Dressée} = \frac{\text{HMA} + \text{FMA}}{\text{Total transect} - \text{S} - \text{HC}} \times 100
$$

Référentiel

La grille de lecture (correspondance métrique/indice normalisé) prise en compte dans le cas présent est la suivante :

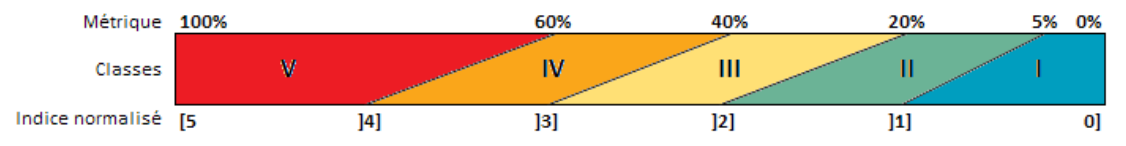

## <span id="page-52-0"></span>7.2.5. Indices ALGUES CALCAIRES

Il s'agit de calculer la part des algues calcaires sur le substrat disponible (dur et débris, sans le corail dur) pour la colonisation (en pourcentage).

*Condition de calcul* : la part d'Algues calcaires par rapport au substrat disponible (dur et débris, sans corail dur) ne peut être calculée que si ce même substrat est suffisamment important : minimum, 2 mètres (10%).

- Paramètres
- Couverture CA
- Substrat disponible
- Métrique

La formule générale utilisée :

$$
\% \textit{Algue Calculate} = \frac{\textit{Recounterment} \textit{Algue Calculate}}{\textit{Substrat} \textit{disponible}}
$$

D'après les données récoltées par le L.I.T. le calcul repose sur :

$$
\% \text{Algue Calculate} = \frac{CA}{Total\,T \text{ransect} - S - HC} \times 100
$$

#### Référentiel

La grille de lecture (correspondance métrique/indice normalisé) prise en compte dans le cas présent est la suivante :

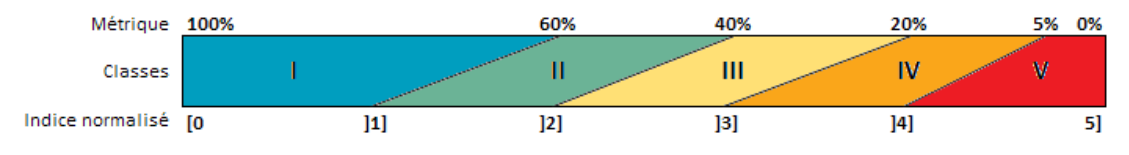

#### <span id="page-53-0"></span>7.2.6. Indices CORAIL MOU

Il s'agit de calculer la part du corail mou sur le substrat disponible (dur, sans le corail dur) pour la colonisation (en pourcentage).

*Condition de calcul*: on considère, ici, que la part de corail mou par rapport au substrat disponible (substrat dur, sans corail dur) ne peut être calculée que si ce même substrat représente au moins 2 mètres.

- Paramètre
- Couverture SC
- Substrat disponible
- Métrique

La formule générale utilisée :

$$
\% \text{Corail } \textit{Mou} = \frac{\textit{Recounterment } \textit{Corail } \textit{Mou}}{\textit{Substrat } \textit{disponible}}
$$

D'après les données récoltées par le L.I.T. le calcul repose sur :

$$
\% \text{Corail} \; \text{Mou} = \frac{SC}{\text{Transfer Total} - (S + R) - HC} \times 100
$$

Référentiel

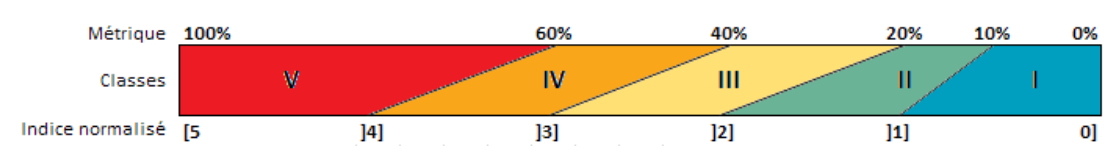

## <span id="page-54-0"></span>**7.3. Indicateur**

#### <span id="page-54-1"></span>7.3.1. Synthèse des calculs – combinaison des indices calculés

La signification écologique des différents indices n'est pas homogène : certains indices retranscrivent mieux que d'autres la qualité de la biocénose benthique corallienne des pentes externes des platiers récifaux réunionnais, et représenteront de meilleures sentinelles pour déceler des évolutions, positives ou négatives, de cet état de santé. C'est en particulier le cas de la vitalité corallienne, de la proportion d'Acropores au sein du peuplement corallien qui représentent les paramètres caractéristiques de l'état de référence (*i.e*. très bon état "pristine"). A l'opposé, les zones dégradées ou en cours de dégradation sont caractérisées par une augmentation du recouvrement algal que retranscrit l'indice Algues Dressées.

Ces trois indices, Vitalité corallienne, part d'Acropores au sein du peuplement corallien et part d'Algues Dressées sont de meilleurs traceurs de la qualité des pentes externes que les 3 autres indices calculés. Il est donc nécessaire de leur donner plus de "poids". Des coefficients de pondération ont donc été appliqués aux différents indices en fonction de leur contribution au "bon" ou au "mauvais" état évalué par le groupe d'experts locaux. Le référentiel (grille et seuil) et les coefficients de pondération retenus sont présentés dans l[e Tableau 17.](#page-54-2)

<span id="page-54-2"></span>**Tableau 17 : Paramètres, référentiels et pondérations (ligne grisée) retenus par le GT Benthos de substrats durs de La Réunion pour l'élaboration de l'indicateur DCE Benthos de substrats durs adapté aux Pentes externes des récifs frangeants de La Réunion.**

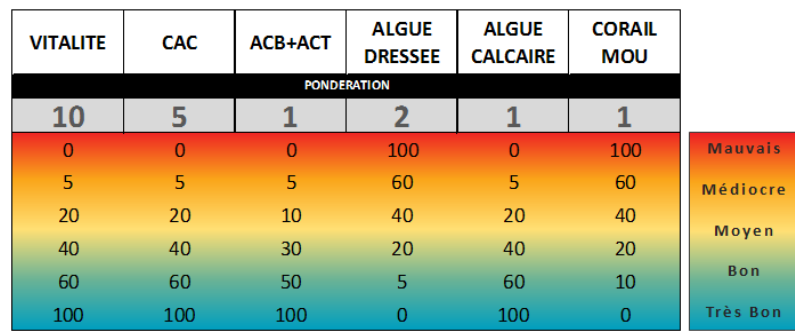

Le processus de calcul de l'indicateur global associant les différents paramètres "améliorants" et "déclassants" en passant par le processus de normalisation des indices est détaillé dans la [Figure 21.](#page-55-0)

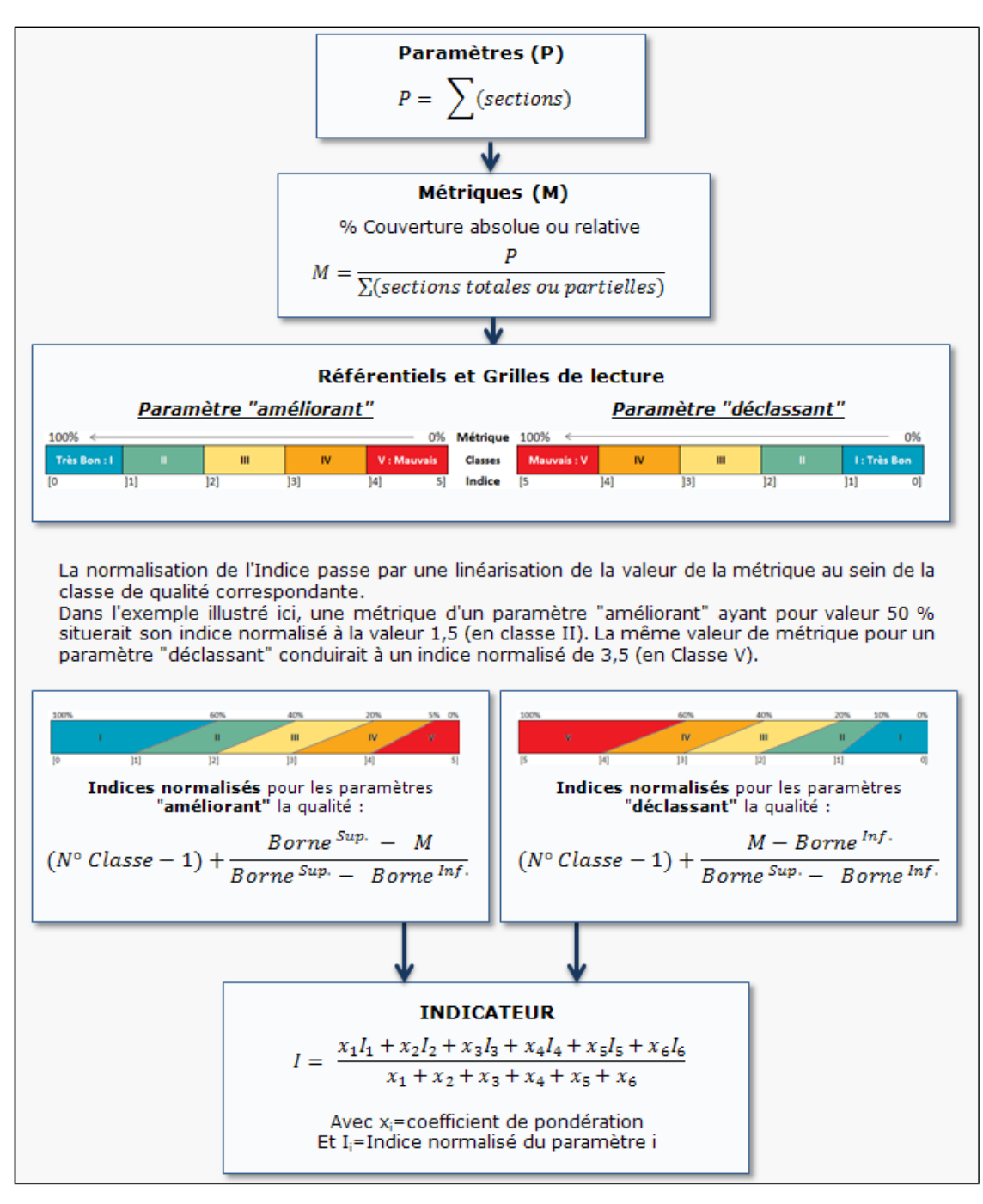

<span id="page-55-0"></span>**Figure 21 : Processus de calcul des indices normalisés permettant de calibrer les valeurs des métriques sur une seule et même grille de lecture pour permettre le calcul de l'indicateur par moyenne pondérée**

#### <span id="page-56-0"></span>7.3.2. Grille

L'indicateur global est calculé par une moyenne pondérée de tous les indices normalisés :

$$
I = \frac{x_1I_1 + x_2I_2 + x_3I_3 + x_4I_4 + x_5I_5 + x_6I_6}{x_1 + x_2 + x_3 + x_4 + x_5 + x_6}
$$

Avec  $x_i$  = Coefficient de pondération appliqué à l'indice du paramètre i

 $I_i$  = Indice normalisé du paramètre i

L'indicateur varie ainsi de 0, "très bon" état à 5, "mauvais" état :

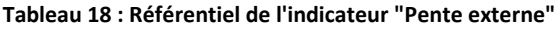

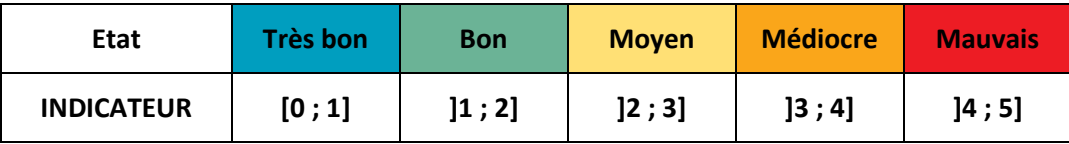

Chaque masse d'eau peut compter plusieurs lieux de surveillance (stations), chacun étant caractérisé par un indicateur qui lui est propre. L'évaluation globale doit rendre compte de l'intégralité des stations et de l'hétérogénéité du milieu. Ainsi qualifier l'état d'une masse d'eau par le "benthos de substrats durs" doit reposer sur une moyenne des indicateurs calculés sur chaque station de la même masse d'eau.

# <span id="page-57-0"></span>**REFERENCES BIBLIOGRAPHIQUES**

Mouquet P., Bajjouk T., Maurel L., Cebeillac A., Le Goff R., Ropert M. (2014). ATLAS des Résultats du traitement des images hyperspectrales et des données Lidar sur les plateformes récifales de La Réunion. http://dx.doi.org/10.13155/29653

Bigot L., 2008. Evolution spatio-temporelle de la biodiversité et de la structure des communautés benthiques entre 1998 et 2008 sur les stations sentinelles GCRMN de La Réunion. Rapport ECOMAR pour le compte de APMR 32p + annexes.

Conand C., Chabanet P., Quod J.P. et Bigot L., 1998. Suivi de l'état de santé des récifs coralliens du SW de l'Océan Indien. Manuel méthodologique. Programme Régional Environnement COI : 27 p.

DEAL-Etat/Ifremer/MNHN, 2012/2013. Convention particulière "Elaboration d'une base de données récifs interopérables avec les SI Etat et à l'international, intégrant les informations continues dans CoReMo (BD-RECIF-OI)".

Hill J. et Wilkinson C., 2004. Methods for Ecological Monitoring of Coral Reefs. Version 1. Livre 123 p.

Ifremer/Dyneco, 2005. Recommandations pour un programme de surveillance adapté aux objectifs de la DCE.

Le Goff R., Ropert M.,Coord., et Bajjouk T., Bein A., Cambert H., Cebeillac Cuet P., A.,Delacourt C., Duval M., Maurel L., Mouquet P., Nicet J.B., Populus J., Quod J.P., Talec P., Turquet J., Vermenot C., Zubia M., Cauvin B., et Pothin K.,(Ifremer, Arvam, Université de la Réunion Pareto Ecoconsult, Université de Bretagne Occidentale, Réserve Naturelle Marine de la Réunion, DEAL de la Réunion et Aamp) ; 2012. Projet Bio-Indication à la Réunion : définition d'indicateurs adaptés aux récifs coralliens de la Réunion. Rapport Final 2012. Conventions Onema/Ifremer de 2009 à 2012. RST-DOI 2012-16. 123 p.

Montaggioni L. et Faure G., 1980. Les Récifs Coralliens des Mascareignes : Océan Indien. 143p.

ONEMA, 2012. Compte-rendu Atelier indicateurs benthiques DCE (récifs coralliens et phanérogames) dans les DOM. 18 p + annexes.

Ropert M., Duval M., Gauthier E., Maurel L., Mouquet P., Nicet J.B., Talec P., Vermenot C., Zubia M. et Le Goff R., 2012. Projet "Bon Etat II : actualisation de l'état des lieux du SDAGE, volet eaux côtières réunionnaises. Rapport Final Volume 1.RST-DOI/2012-4.

# <span id="page-58-0"></span>**ANNEXES**

### **Annexe 1 : Coordonnées des transects**

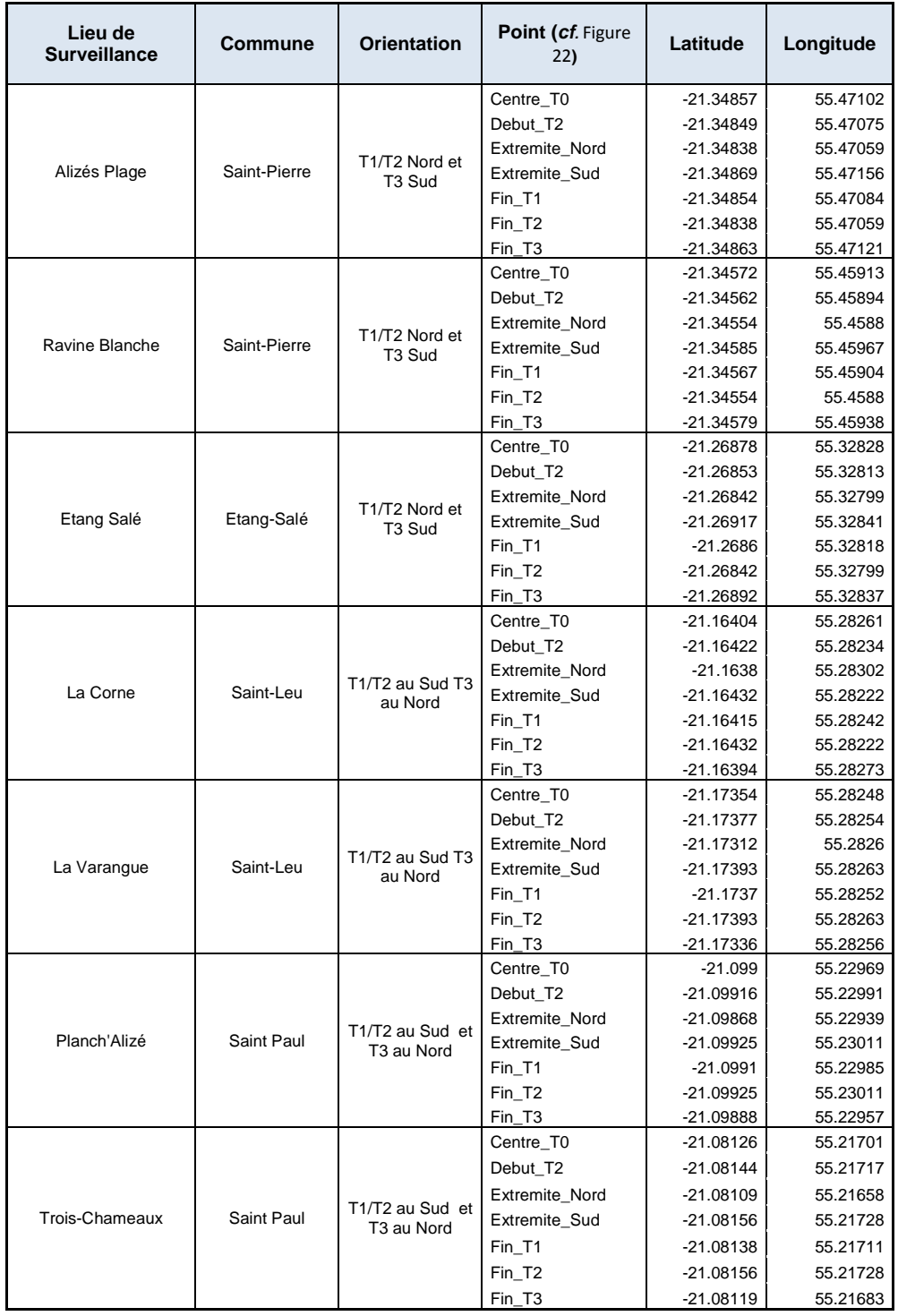

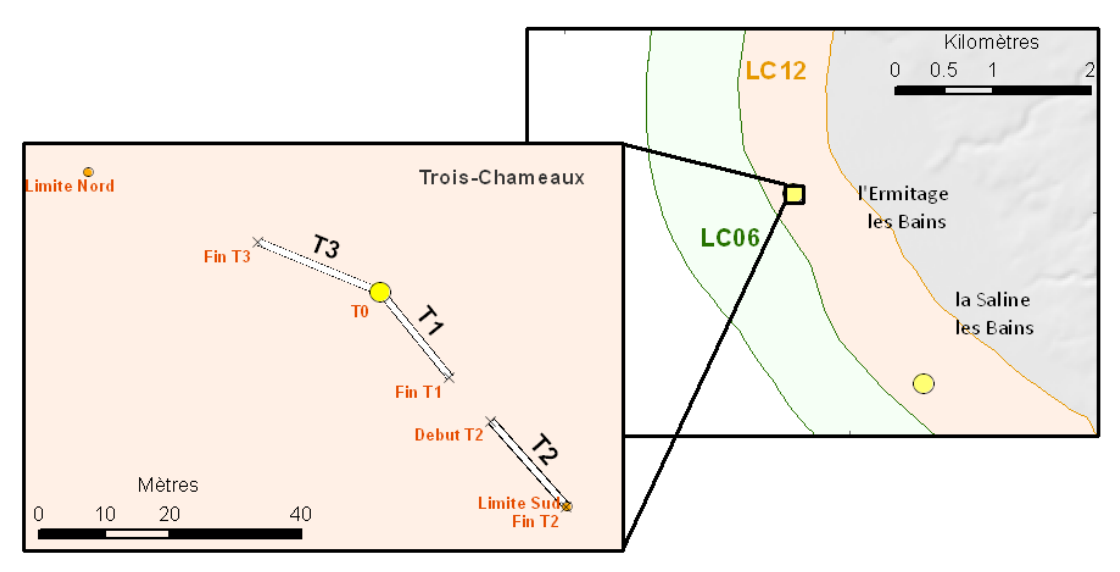

<span id="page-59-0"></span>**Figure 22 : Exemple de l'organisation des transects sur le terrain.**

**Annexe 2 : Formulaire d'ajout de donnée de Référence (Q²)**

# Référentiel Quadrige² **Demande d'ajout d'un TAXON**

#### **DEMANDEUR**

Date de la demande :

Nom du demandeur :

Service :

#### **DEFINITION DE L'ENTITE**

Entité biologique de valeur systématique = unité systématique = ensemble d'entités biologiques appartenant au même phylum et occupant un niveau hiérarchique précis dans la classification systématique adoptée ; un taxon désigne ainsi un niveau systématique donné dans un phylum donné. Un taxon est désigné par un nom ; ce nom est unique pour un règne donné (par exemple, le genre Spinachia est employé à la fois dans le nom d'espèce de l'épinoche de mer *Spinachia spinachia* et dans celui de l'épinard *Spinachia oleracera*, une plante de la famille des Chénopodiacées). Une espèce donnée, un genre donné, une famille donnée, etc. sont des taxons. Très précisément, la taxinomie établit la nomenclature qui régit la dénomination des taxons.

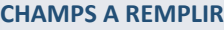

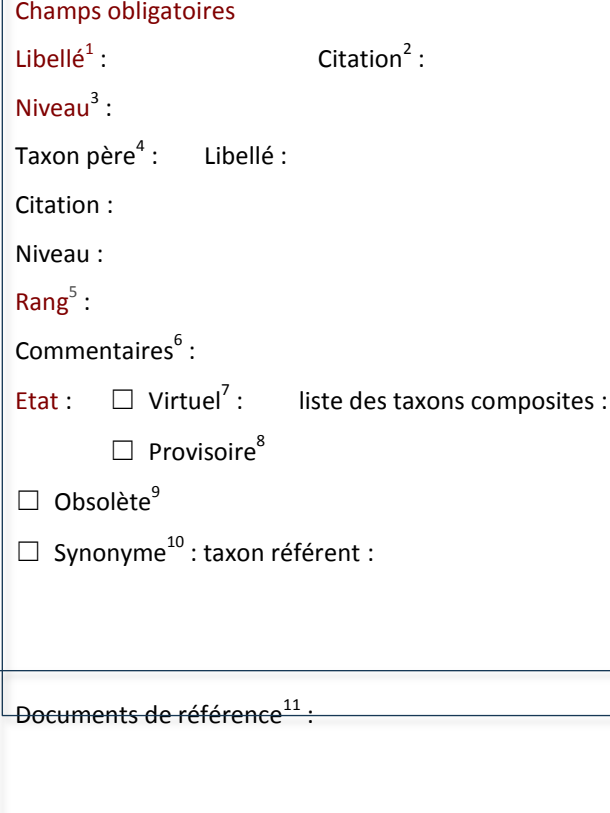

**Décembre 2014** - Benthos de substrats durs

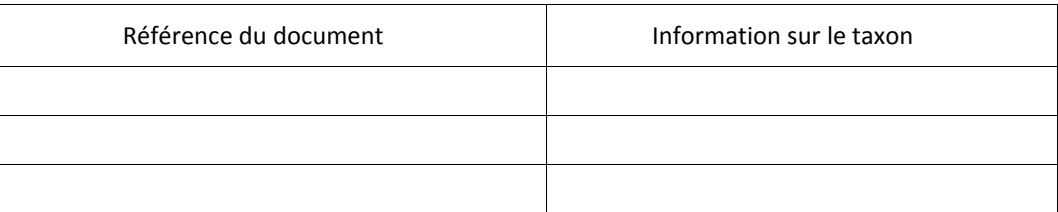

Remarque : vous pouvez joindre des photos à cette demande, nous les intègreront à la base après validation par les experts thématiques.

 $^1$  Libellé du taxon : c'est un champ texte de 255 car. max. Il obéit aux règles de nomenclature établies internationalement (exemple : nomenclature binominale des espèces).

2 Citation : autorité de classification (*cf*. glossaire). A choisir dans la liste des citations du référentiel.

3 Niveau : Niveau de classification systématique (*cf*. glossaire). A choisir dans la liste des niveaux du référentiel.

4 Taxon père : taxon auquel est rattaché le taxon à créer (cela permet d'afficher la classification systématique sous forme d'arbre). Pour identifier le père du taxon, il faut son libellé – autorité de classification et son niveau.

<sup>5</sup> Rang : le rang est un nombre qui permet de classer les taxons frères dans un ordre systématique (et non alphabétique) au sein de leur taxon père. Si le classement doit être alphabétique, mettre 1.

 $^6$  Commentaires : champ texte jusqu'à 2000 car. Vous pouvez ici indiquer la source de l'identification de ce taxon (ERMS, ouvrage de taxinomie…), ou toute remarque sur le taxon.

7 Virtuel : un taxon virtuel est un regroupement de taxons effectué sur un critère taxinomique. Exemple : prenons un genre qui possède 4 espèces. Si, lors de l'identification des espèces, on peut distinguer le groupe espèces 1 + du groupe espèces 3 + 4, sans pouvoir distinguer l'espèce 1 de l'espèce 2 (ni la 3 de la 4), alors espèce 1 + espèce 2 est un taxon virtuel, composé des taxons espèce 1 et espèce 2 (idem pour espèce 3 + espèce 4). Un taxon virtuel peut être obsolète, mais il ne peut pas être provisoire, ni synonyme.

<sup>8</sup> Provisoire : un taxon provisoire est un taxon qui n'existe pas dans le référentiel sur lequel se base Quadrige<sup>2</sup> (référentiel Quadrige<sup>2</sup> actuel = ERMS version 2007, mise à jour avec le WoRMS prévue en 2010). Pour consulter ces référentiels :

ERMS [: http://www.marbef.org/data/erms.php](http://www.marbef.org/data/erms.php)

WoRMS [: http://www.marinespecies.org/index.php](http://www.marinespecies.org/index.php)

Un taxon provisoire peut être obsolète, mais il ne peut pas être virtuel ni synonyme.

 $9$  Obsolète : taxon qui disparaît en tant qu'entité biologique ; ses anciens constituants sont répartis en de nouveaux ensembles taxinomiques (ex : une espèce qui a été divisée en 2 espèces différentes). Un taxon obsolète ne peut être synonyme.

 $10$  Synonyme : taxon qui équivaut à un autre taxon du référentiel (= taxon référent). Ex : anciens noms d'une espèce.

<sup>11</sup> Document de référence : les documents de référence sont les ouvrages, publications, et autres documents qui font foi pour l'identification du taxon. Il peut y en avoir plusieurs (ex : 1 qui fait foi pour l'identification et la nomenclature du taxon, 1 autre qui définit ses synonymies, 1 autre qui présente sa répartition géographique…). Un document de référence est indispensable pour les taxons provisoires : l'ouvrage source permettant d'identifier ce taxon comme un nouveau taxon du référentiel doit être cité. Ce document peut être un document texte à fournir avec la présente demande, et décrivant les critères de détermination du taxon.

Pour consulter la liste des taxons, des niveaux, des citations et des documents de référence, consulter le référentiel Quadrige².

#### **Annexe 3 : Taxons Corail observés depuis 1998 à La Réunion**

*(Extraits directement des référentiels de CoReMo®. Ils seront re-validés ultérieurement dans le cadre du référentiel TAXON de l'outil BDR-OI d'ici mi 2015)*

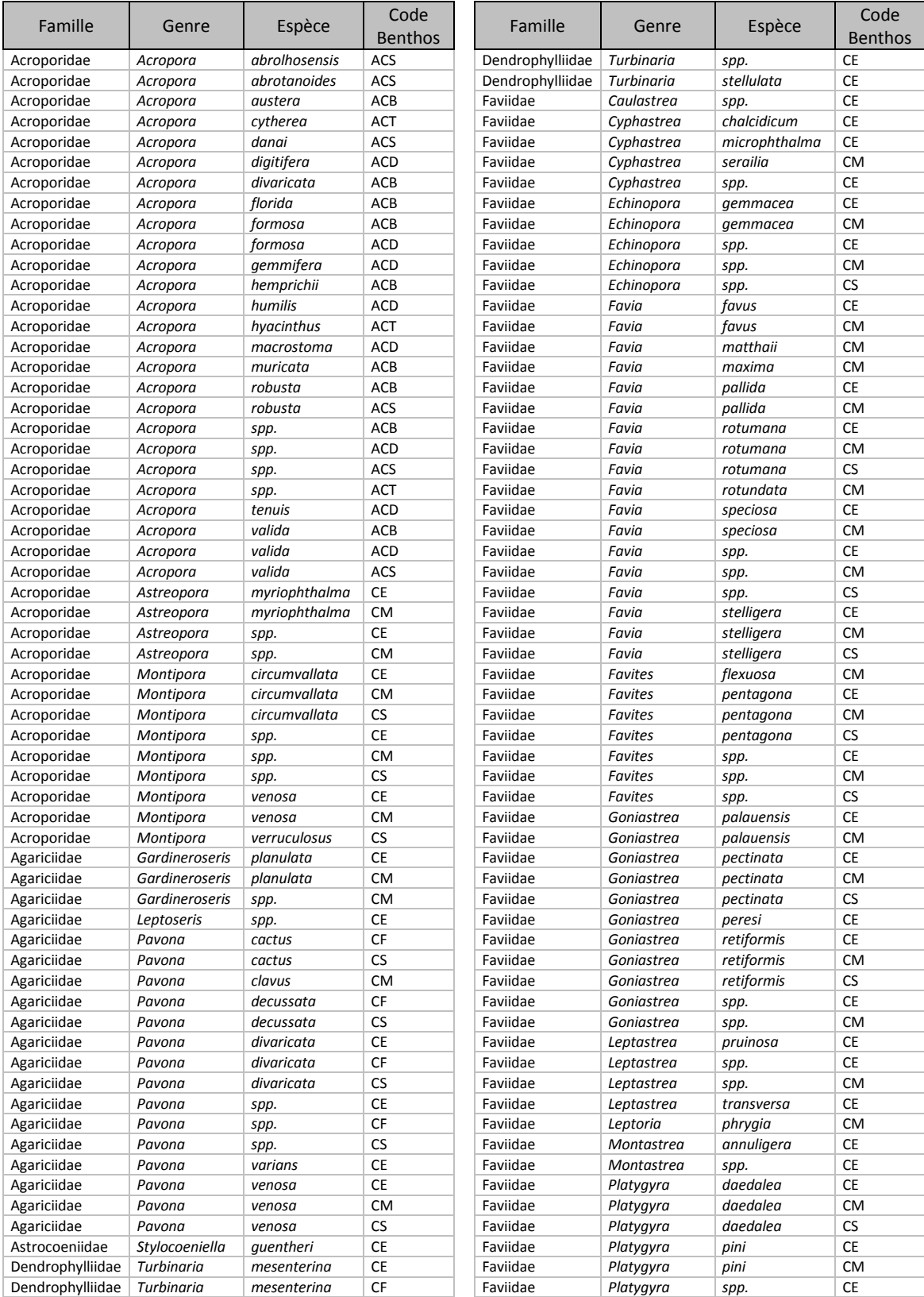

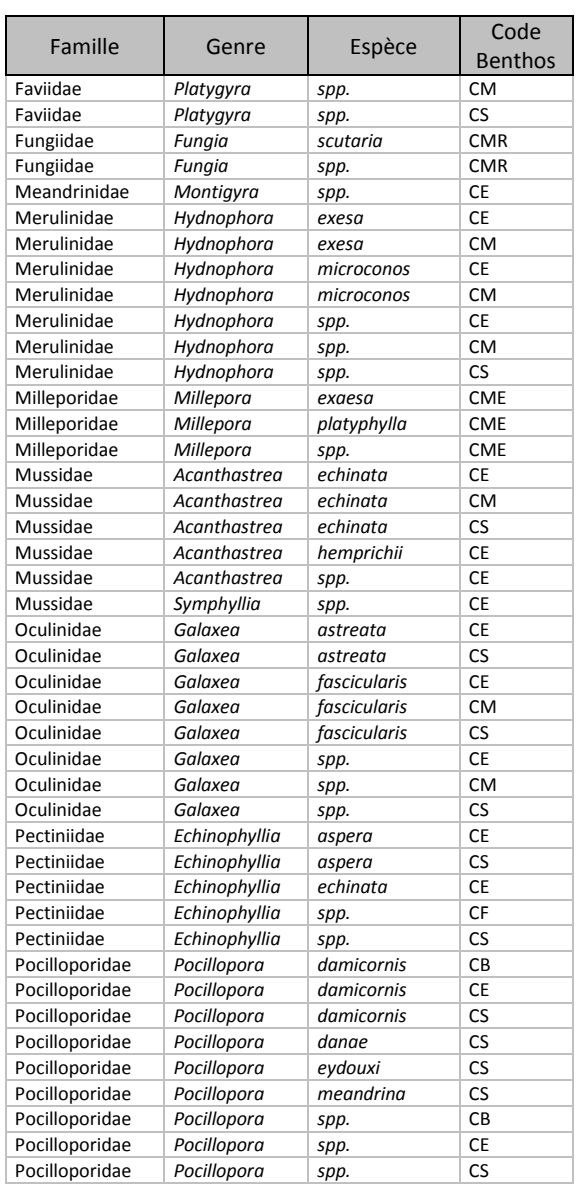

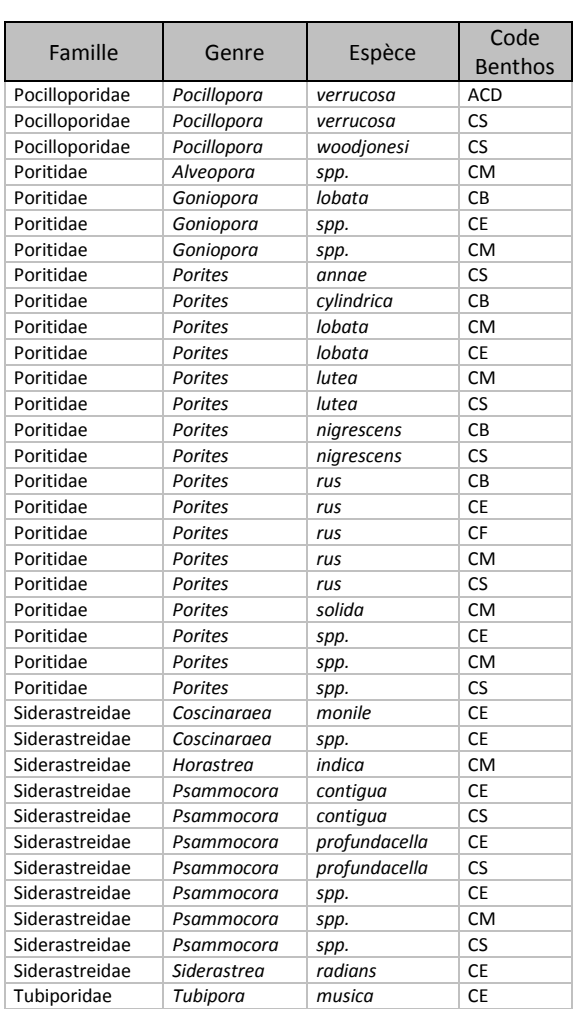

### **Annexe 4 : Liste des taxons d'invertébrés benthiques associés à la Région "Ile de La Réunion" sur CoReMo®**

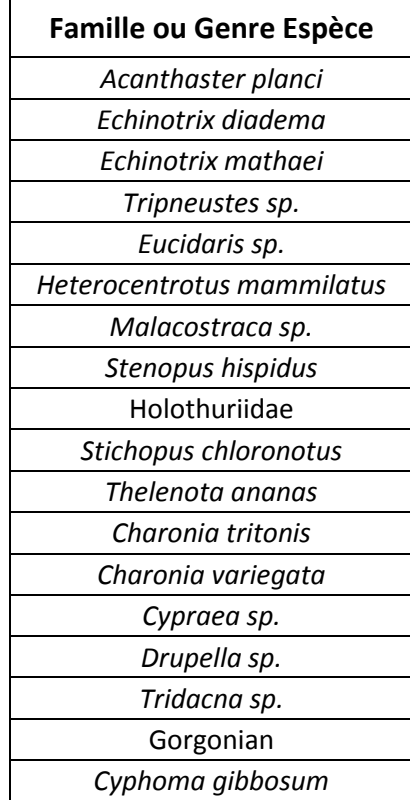